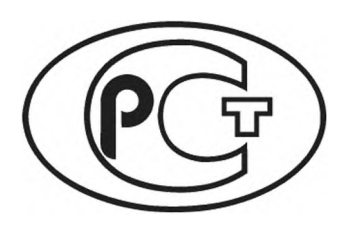

**2.503—** 

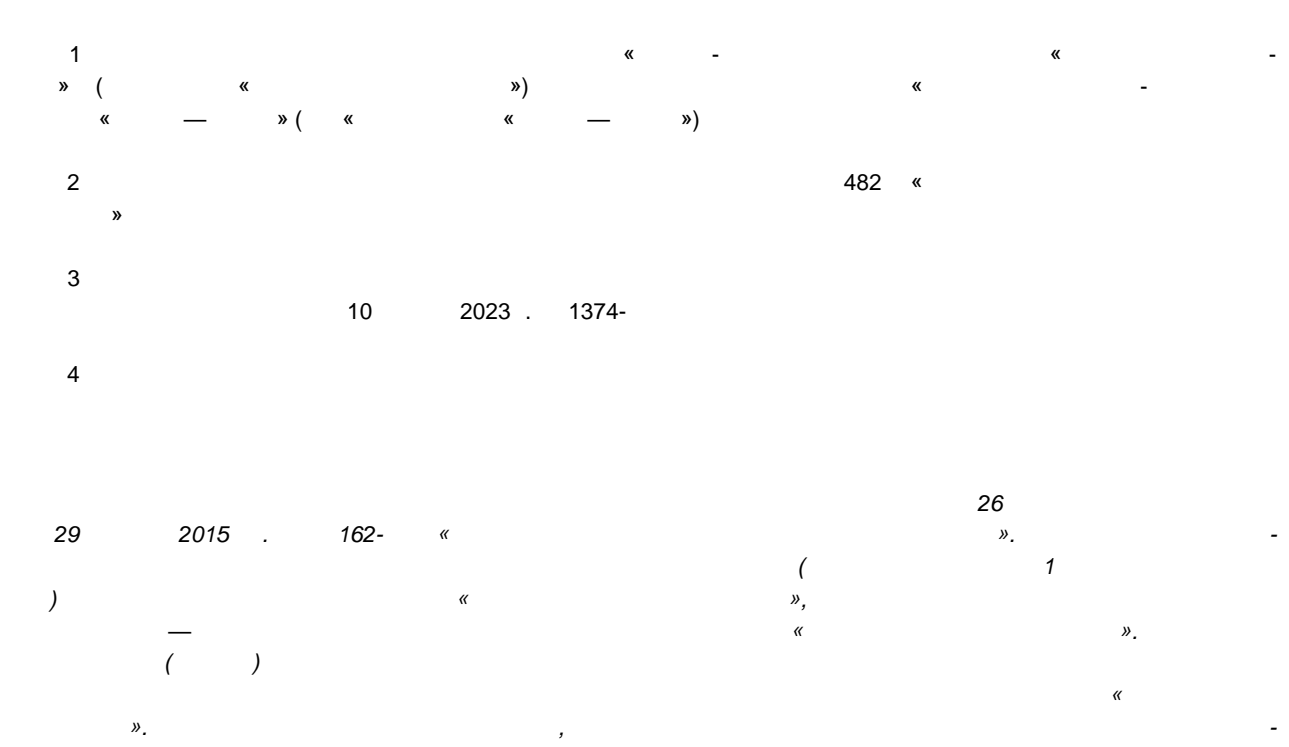

*формационной системе общего пользования — на официальном сайте Федерального агентства по техническому регулированию и метрологии в сети Интернет (www.rst.gov.ru)*

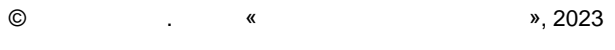

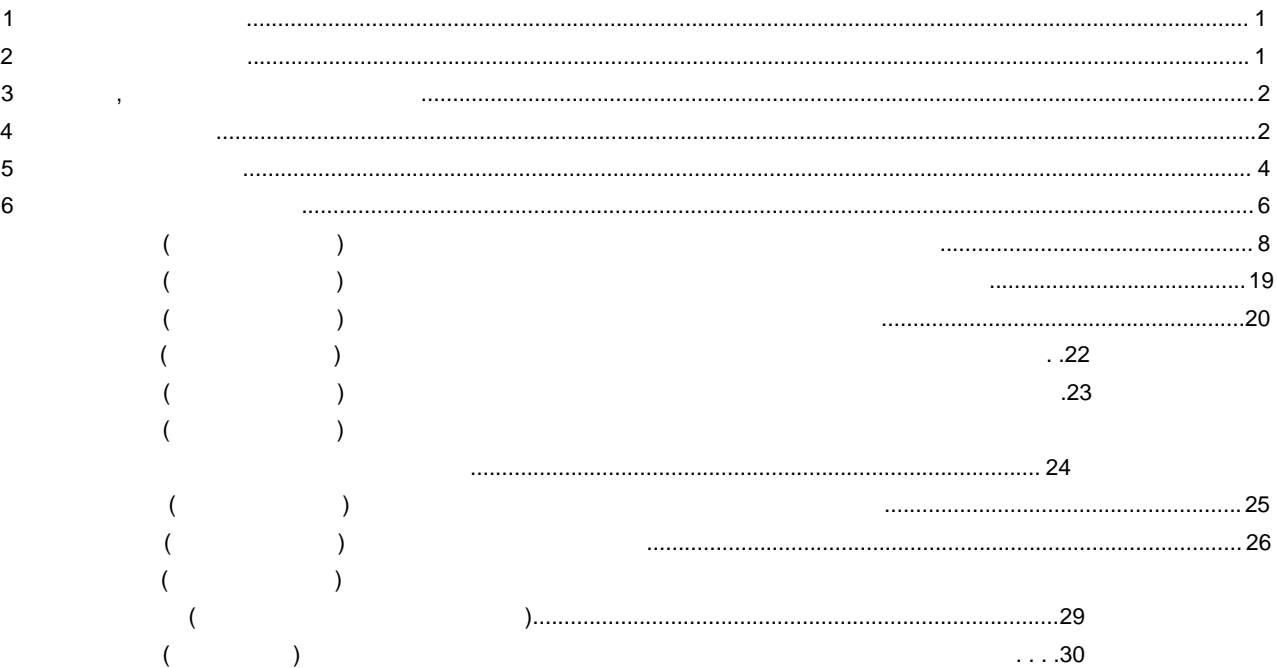

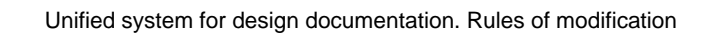

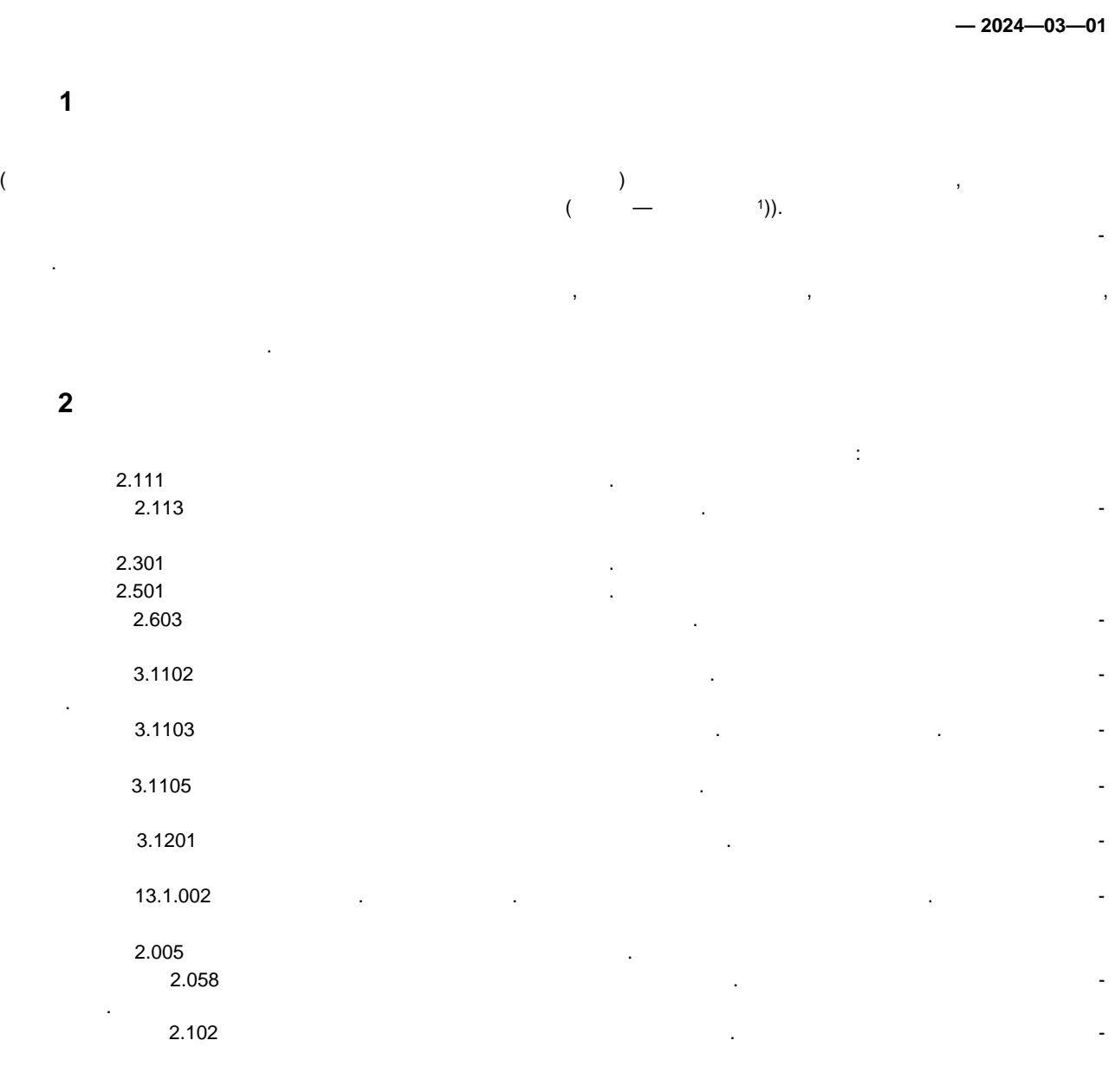

1 ) Далее по тексту, в пунктах, относящихся ко всем видам документов в рамках области приментов в рамках области<br>В рамках области приментов в рамках области приментов в рамках области приментов в рамках области приментов на нения, используется термин «документ». В пунктах, относящихся к конкретному виду или форме представления или ф<br>В пунктах, относящихся к конкретному виду или форме представления или форме представления или форме представле

документа, используются полные формулировки.<br>В полные формулировки и полные формулировки и полные формулировки и полные формулировки и полные формулировки

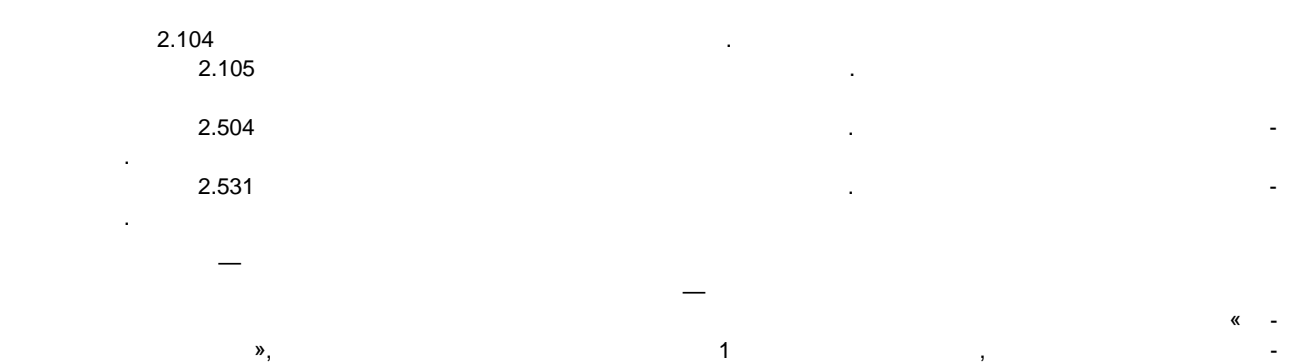

ного информационного указателя «Национальные стандарты» за технологии годинальный год. Если за технологии стан<br>В совмещении стандарт, которые стандарт, которые стандарт, которые стандарт, которые стандарт, которые стандар на который дана недатированная сейтегизмованная сейтегизмованная сейтегизмованная сейтегизмованная сейтегизмов<br>Сейтегизмованная сейтегизмованная сейтегизмованная сейтегизмованная сейтегизмованная сейтегизмованная сейтегиз с учетом всех внесенных в данную версию изменений. Если заменен ссылочный стандарт, на который дана датированная ссылка, то рекомендуется использовать версию этого стандарта с указанным выше годом утверждения (принятия). Если после утверждения настоящего стандарта в ссылочный стандарт, на который дана датированная сталка, внесено изменение, затрагивающее положение, на которое дана ссылка, то это положение рекомендуется пол<br>Село жение рекомендуется положение рекомендуется положение рекомендуется положение рекомендуется положение рек

применять без учета данного изменения. Если ссылочный стандарт отменен без замены, то положение, в котором дана ссылка на него, рекомендуется применять в части, не затрагивающей эту ссылку. **3** действия и сокращения и сокращения и сокращения и сокращения и сокращения и сокращения и сокращения и сокращения<br>В сокращения и сокращения и сокращения и сокращения и сокращения и сокращения и сокращения и сокращения

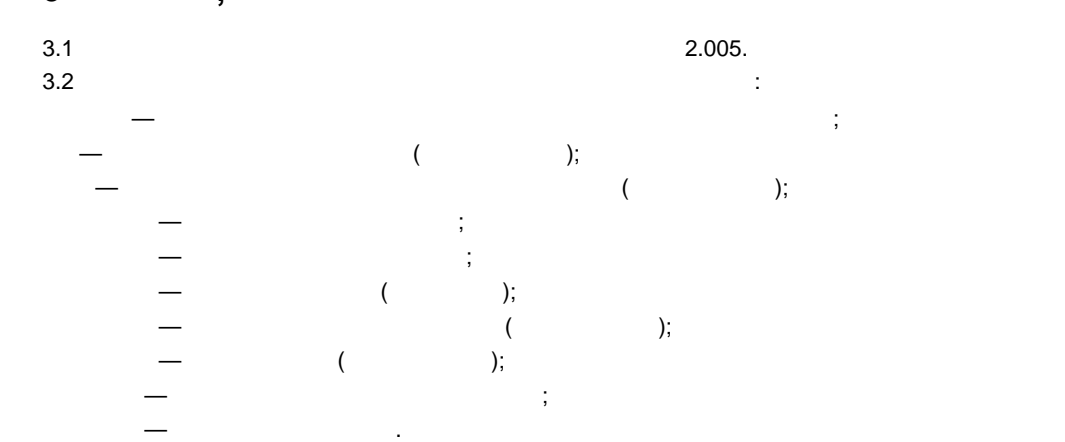

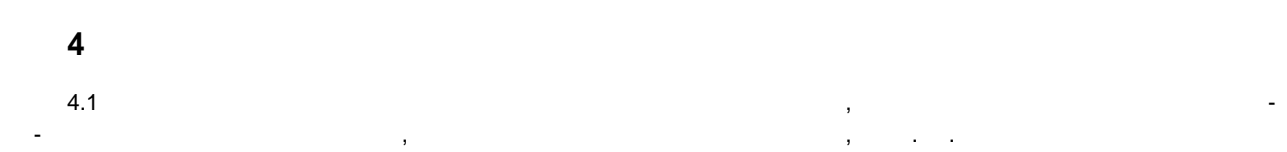

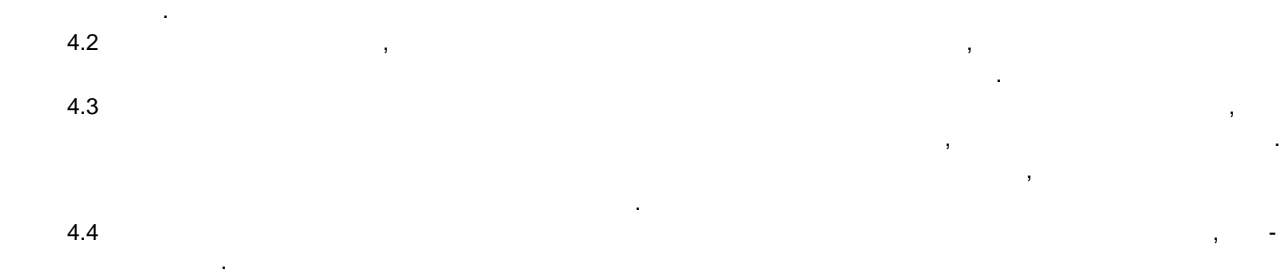

4.5 При нарушении взаимозаменяемости изменяемого изделия с изделиями, изготовленными ранее, изменения в документы последних не вносят, а выпускают не вносят, а выпускают новые документы или единичн<br>В кон- $2.113.$ 4.6  $10$  $\mathcal{L} = \mathcal{L}$ 

1 ) далее по тексту, относящихся ко всем видах, относящихся ко всем видам извещений, когда местность термин «изв В пунктах, относящихся к конкретному виду извещения, используются соответствующие наименования или просто соот сокращения.

Изменения в документы вносят на основании ИИ (см. приложение А).  $4.7$ - для документов в электронной форме — в рек $\rightarrow$  реквизитной форме — в соответствии соответствии соответствии с ГОСТ Р 2.058 (в том числе в таблице изменений основной надписи странично-ориентированного до- $);$  $-$  конструкторских документов  $(2.104)$   $/$   $($   $)$ ; - технологических документов  $3.1103$   $($   $)$ .  $($ ) версии документа в электронной форме в электронной форме в электронной форме в рек указывать данные только о последнем изменении. 4.8  $$ подлинников этих документов. 4.9 Изложенные в Ии, Питанизации, Питанизации, Питанизации, Питанизации, Питанизации, Питанизации, Питанизации<br>В 19 июля — продолжений организации, Питанизации, Питанизации, Питанизации, Питанизации, Питанизации, Питаниза выпустившей извещение, а также организаций, применяющих изменяемые документы. Применяющих изменяемые документы<br>В применяющих изменяемые документы применяющих изменяемые документы. Применяемые документы применяемые докумен 4.10  $\delta$ партии и вспомогательного и вспомогательного производства, а также в технологические документы, а также в техн<br>В производства, а также в технологические документы, а также в технологические документы, а также в технологич  $\alpha$  are constructed notating  $\alpha$  we have  $\alpha$ (опытной партии)», и изделий единичного и вспомогательного производства без выпуска ИИ на основании журнала изменений (см. приложение В) при условии изготовления изделия только в одной организации. Для изделий, разрабатываемых по заказу государственного заказчика, журнал изменений используют по согласованию с представительством заказчика. 4.11 допускается не вносить изменения в документы до их переиздания (выпуска на переиздания (выпуска на переиз<br>Документы до их переиздания (выпуска на переиздания в документы документы и совых подлиния (выпуска на переизд ников) или до передачи подлинников другой организации в случаях: не случаях: не случаях: не случаях: не случая - если изменения связаны с изменением стандартов и ТУ на материалы и изделия, когда в измененном стандарте (ТУ), соответся применяемая марка (сортамент), наимененно в сортамент (Сортамент), наименование и обозначение и обозначение и обозначение и обозначение и обозначение и обозначение и обозначение и обозн материала (изделия), а параметры, определяющие его взаимость, соответствуют требованиям данного документа;<br>  $4.12$ - изменения связаны с изменением реквизитов организации, выпустившей документ. 4.12 Изменения в копии эксплуатационных и ремонтных документов, переданных заказчику, вносят по бюллетении с Гостянии с Гостянии с Гостянии изменений, в соответствии изменений, в соответствии изменен<br>Выпуская выпуская выпуская выпуская выпуская выпуская выпуская выпуская выпуская выпуская выпуская выпуская в ных в подлинники эксплуатационных и ремонтных документов. 4.13 Необходимые исправления документов, вызванные внесением ошибочных изменений по ранее выпущенным ИИ, следует обормлять на следует обормлять на следует обормлять новыми ИИ. 4.14 При необходимости изменения информации, указанной в графах ИИ, к нему выпускают ДИ (см. приложение Г). Перечень граф, изменяемых по ДИ, указан в таблице Г.1. ДИ выпускает организа- $-$  держатель подлинников конструкторской (технологической) документации. 4.15 Допускается вносить изменения в копии документов, находящихся в производстве, в случаях, когда требуется: - исправить в документе ошибку, которая приводит к браку в производстве;  $-$  предлагаемые изменения в производстве. В предлагаемые изменения в производстве. Такие изменения вносят на основании ПИ (см. приложение Д). Выпускать ПИ имеет право организация — держатель подлинников и организация — держатель подлинников и организац учтенных копий КД. 4.16 При обнаружении ошибки в документе допуска немецка в копическая немецка немецка немецка в копи находящиеся в производстве, необходимые исправления за подписью ответственных лиц с подписью ответства, необхо щим выпуском ПИ или ИИ в течение пяти рабочих дней.

4.17 При необходимости изменения информации, указанной в графах ПИ, к нему выпускают ДПИ (приложение Е). Переченных приложение Е.1. ДПИ указан в таблице Е.1. ДПИ можно обормить Е.1. ДПИ можно оформит<br>Приложение Е.1. ДПИ можно оборудать Е.1. ДПИ можно оборудать Е.1. ДПИ можно оборудать Е.1. ДПИ можно оборудать только до окончания срока действия ПИ или его аннулирования. 4.18  $\qquad \qquad ,$ оформляют в виде ПР (см. приложение К) на формах ИИ и направляют на формах ИИ и направляют организации — держа<br>См. приложение К (см. приложение К) и направляют организации — держателю — держателю — держателю — держателю подлинников.

На основании ПР не допускается изменять документацию и проводить доработку изделия.  $4.19$  Operation —  $q =$ течение месяца после их получения обязана направить ответ либо о принятии предлагаемых измене-

 $\overline{(\ }$  $),$  $\ddot{\phantom{a}}$ 4.20  $4.21$  $\overline{(\ }$ 

 $\cdot$  ):  $\langle$  $\big)$  $\big)$  $\ddot{\cdot}$  $\overline{(\ }$  $\overline{\phantom{a}}$  $\overline{\mathcal{N}}$  $);$  $\mathcal{L}_{\mathcal{A}}$  $\,$  ).

4.22  $\overline{(\ }$  $\, )$  $\big($  $\qquad \qquad$ 4.23  $4.24$ 

 $\overline{\mathbf{5}}$  $5.1$  $\frac{1}{5.2}$  $\pm$  $\frac{1}{2}$  $);$  $\overline{(\ }$ 

 $\vdots$  $\overline{(\ }$  $\overline{)}$  $\begin{array}{c} \begin{array}{c} \cdot \end{array} \\ \begin{array}{c} \cdot \end{array} \\ \begin{array}{c} \cdot \end{array} \end{array}$  $\mathbb{Z}^2$  $\overline{1}$  $\ddot{\cdot}$ Ċ,  $\ddot{\phantom{a}}$ 

 $5.3$  $5.4$ 

 $\overline{\phantom{a}}$  $\overline{\mathcal{R}}$  $\lambda$ .

 $),$  $\overline{(}$  $\overline{\phantom{a}}$  $\overline{ }$  $\overline{\phantom{a}}$  $\overline{\mathcal{R}}$  $\mathcal{P}, \ \ \mathcal{R}$  $\lambda$ .

 $(1, 2, 3)$ 5.5  $\ldots$  ).  $\overline{a}$  $\overline{4}$ 

 $5.6$ места, исправленного подчисла (смывкой) или закрашиванием подчисла в пределами и закрашиванием с смывкой совра<br>В пределами и смывкой подчисла в пределами и за пределами и за пределами изобративания и смышения и смышения и  $\epsilon$  —12 мм, в окружности диаметром 6—12 мм, в  $\epsilon$ со стороной белах. От этой окружности (квадрата, скобок), при необходимости (квадрата, скобок), при необходимо дят сплошную тонкую линию к измененному участку. Допускается от окружности (квадрата, скобок) с номером изменения проводить несколько линий к

участкам, изменение которых проведено под одним номером. При внесении изменений в текстовые документы (в текстовую часть документов) линии от окружности (квадрата, скобок) с номером изменения не проводят.  $\mathcal{C}(\mathcal{C})$ 5.7 в текстовых документах, содержащих в основном сплошной текст, документах, допускается при добавление на до нии нового пункта (раздела, подраздела, подпункта), таблицы, графического материала присваивать им номер предыдущего пункта (раздела, подраздела, подпункта), таблицы, графического материала с добавлением очередной строчной буквы русского алфавита. При добавлении или исключении пункта

(раздела, подраздела, подпункта), таблицы, графического материала сохраняют номера последующих пунктов (разделов, подразделов, подпунктов), таблиц, графических материалов.  $5.8$ дыдущего листа с добавлением очередной строчной буквы русского алфавита или через точку араб-

 $, \hspace{1cm}$  **«** »  $\hspace{1cm}$   $\cdot$   $\hspace{1cm}$   $\cdot$   $\hspace{1cm}$   $\hspace{1cm}$   $\hspace{1cm}$   $\hspace{1cm}$   $\hspace{1cm}$   $\hspace{1cm}$   $\hspace{1cm}$   $\hspace{1cm}$   $\hspace{1cm}$   $\hspace{1cm}$   $\hspace{1cm}$   $\hspace{1cm}$   $\hspace{1cm}$   $\hspace{1cm}$   $\hspace{1cm}$   $\hspace{1cm}$   $\hspace{1cm}$   $\hspace$ листов сохраняют. В обоих случаях изменяют общее количество листов в основной надписи документа. 5.9 При необходимости замены отдельных страниц документов в бумажной форме, выполненных двухсторонней печатью, заменяют полностью листы.

5.10 Извешение об аннулирование об аннулировании документов выпускают после проверки возможности и сключения их применяемости в других действующих документах. На всех листах аннулируемого подлинника, контрольной копии, дубликата в бумажной форме проставляют штамп *«Аннулирован, заменен ... извещение ... от ... г.».* Если аннулирование осуществляют без замены, слова *«заменен ...»* в штампе зачеркивают. Допускается при аннулировании документа, изданного типографским способом, или копий документов, сброшюрованных в альбом, штамп *«Аннулирован, заменен ... извещение ... от ... г.»* проставлять только на титульном и заглавном листах или только на первом листе.

Таблицу изменений основной надписи аннулируемого документа допускается не заполнять. Информацию об аннулировании электронного документа помещают в реквизитной части документа. 5.11 Вносимые изменения должны быть отражены в таблице изменений основной надписи, в ЛР или реквизитной части электронного документа.

 $5.12$  В таблице изменений основной надписи конструкторских документов указывают: ) в  $\infty$   $\infty$   $\infty$  — порядковый номер изменения в документе. При заменения в документе. При замене подлинника новым за очередной порядковый порядковый номера изменения, указанного номера изменения, указанного в замененном подлиннике;  $\begin{array}{ccc} \n\bullet & \bullet & \bullet \\
\bullet & \bullet & \bullet & \bullet\n\end{array}$ 

1) «Замененных выпусках, выпусках, выпусках, выпусках, выпусках, выпусках, в собстания в собстания в этом собств<br>В собстания в собстания в собственных выпусках, в собственных выпусках, в собственных выпусках, в собственных 2) «на введении в совете листах, на ведественных ведей и совете листах, на веденных ведей и совете листах, на в<br>2) металлых ведествиях ведествиях ведествиях ведествиях ведествиях ведествиях ведейских ведейских ведейских ве  $3)$  при замене всех листов подлинника: *- «Все» —* на первом (заглавном) листе при рукописном способе внесения изменений,

*- «Зам.» —* на каждом листе при автоматизированном или машинописном способе внесения изменений, 4) в остальных случах случах случах случах случах случах случах случах случах случах случах случах случах случах случах случах случах случах случах случах случах случах случах случах случах случах случах случах случах слу в) в графе «№ докум.» — обозначение ИИ; ) в  $\infty$   $\infty$  — подпись  $\infty$ ;  $\lambda$  (  $\lambda$  ) and  $\lambda$  (  $\lambda$  ) and  $\lambda$  ) and  $\lambda$  (  $\lambda$  ) and  $\lambda$  ) and  $\lambda$ 

Графы блока внесения изменений технологических документов (по ГОСТ 3.1103) заполняют аналогично таблице изменений основной надписи конструкторских документов. 5.13 в документе, не имеющем ЛР, таблицу изменений основной надписи заполняют: - на первом листе нового подлинника (при замене подлинника в целом взамен старого); - выпущенных листах (при выпуске листов взамен или при введении новых); - измененных листах (при изменении содержания листа без его замены).

В документе в бумажной форме, имеющем ЛР, заполнение ЛР, заполнение ЛР, заполнение ЛР при внесении любых измен<br>В документе ЛР при внесении любых изменений любых изменений любых изменений любых изменений любых изменений и обязательно. При этом таблицу изменений основной надписи заполняют: - на первом листе нового подлинника (при замене подлинника в целом взамен старого); - выпущенных листах (при выпуске листов взамен или при введении новых). 5.14  $($ (дубликатов) новыми, полученными с подлинников, исправленных по ИИ.  $\mathbf{S}$ идентичным для подлинников, без использования подчистки. В этом случае периодичность замены

(перевыпуска) бумажных копий устанавливают в стандарте организации. 5.15  $($ контрольных копий новыми. В случае замены контрольной копии на ней делают надпись по типу *«Замена новой контрольной копией, изм. 2 извещение АБВГ.83 7—2004»* и проставляют подпись ответственного лица с указанием даты замены копии. Замененную бумажную контрольную копию допускается хранить вместе с новой. Допускается внесение изменений в контрольные копии зачеркиванием одновременно с внесением изменений в подлинники. Изменения в копию в  $5.3$ .

5.16 После внесения изменения изменения изменения изменения изменения изменения изменения изменения изменения мирования (в соответствии с 13.1.002), электронные подлинные подлинные подлинные подлинные подлинные подлинные<br>В соответствии с подлинных подлинных подлинных подлинных подлинных подлинных подлинных подлинных подлинных по ния, электронные подлинники странично-ориентированных документов — для воспроизведения на бумаге, а дубликаты и копической соответствовать соответствовать соответствии с ГОСТ Р 2.102. Если недостаточно места для внесения изменений или возможно нарушение четкости изображения при исправлении либо невозможно выполнить требования к микрофильмирования к микрофильмирования к микрофиль<br>В полнить требования к микрофильмирования к микрофильмирования к микрофильмирования к микрофильмирования к мик

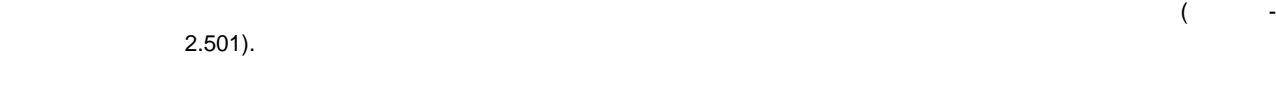

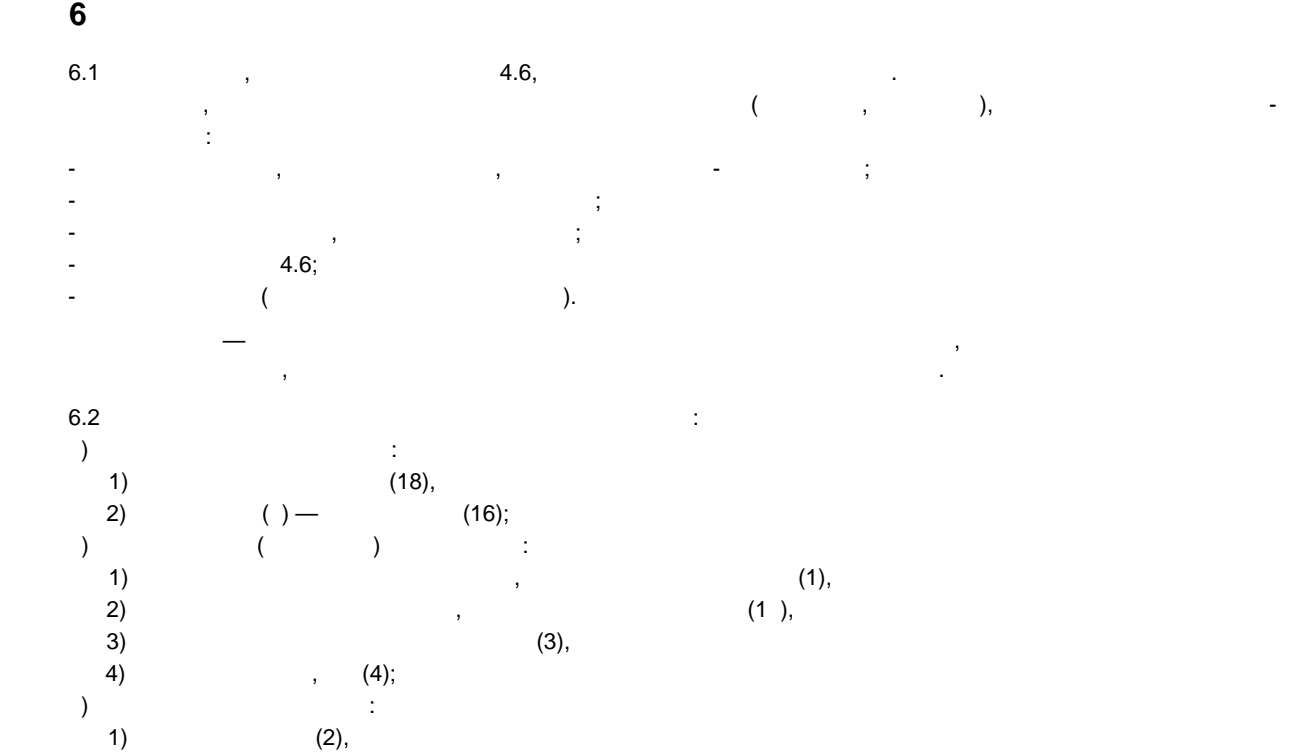

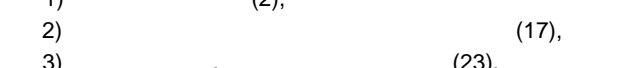

3)  $, (23),$ <br>4)  $(24);$  $(24)$ ; г) блок дополнительной информации: 1) (14),  $2)$  (5),

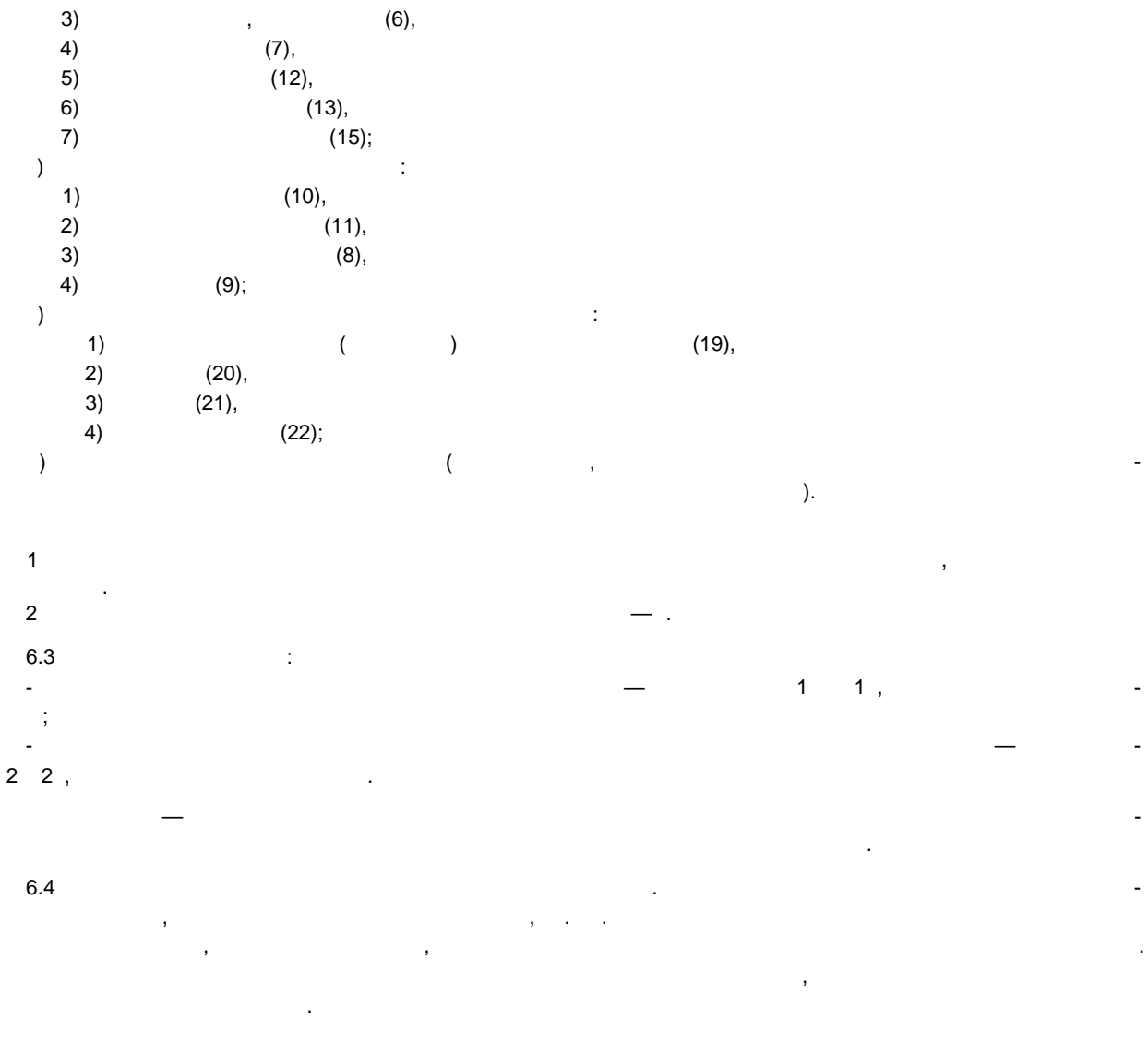

 $6.5$ 

 $\mathbf{r}$ .136.2/6-2021  $\ddot{\phantom{a}}$  $\overline{\phantom{a}}$  $6.6\,$ l, 6.7  $\bar{\mathcal{L}}$  $\overline{a}$  $\overline{I}$  $\overline{a}$ 2.504  $6.6.$ 

 $\overline{\phantom{a}}$  $\overline{\phantom{a}}$  $\ddot{\phantom{a}}$ 

 $\ddot{\phantom{0}}$  $2.504;$ 

 $\overline{7}$ 

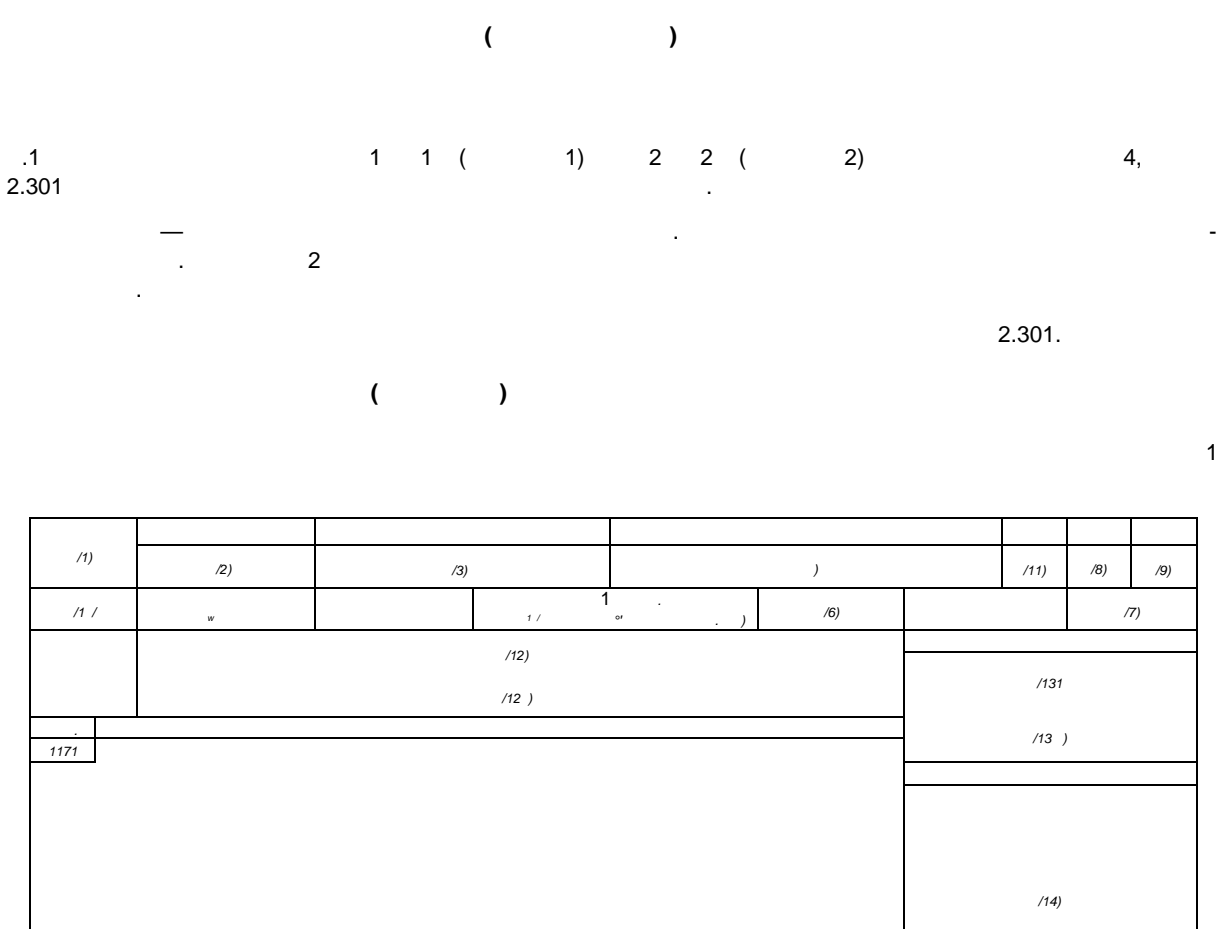

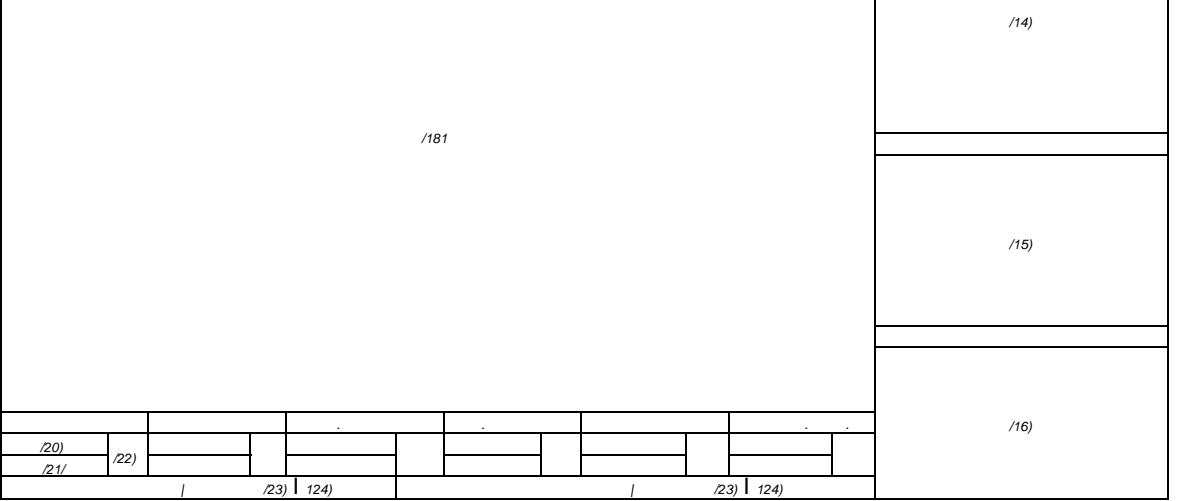

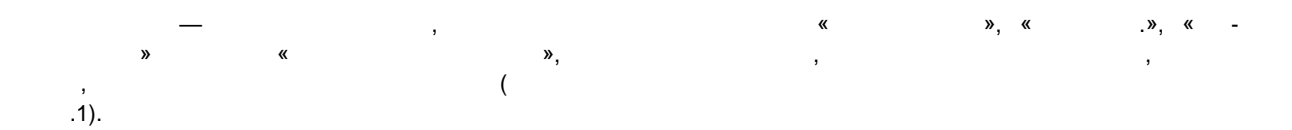

 $\,8\,$ 

## **ГОСТ Р 2.503—2023**

 $\overline{1}$ 

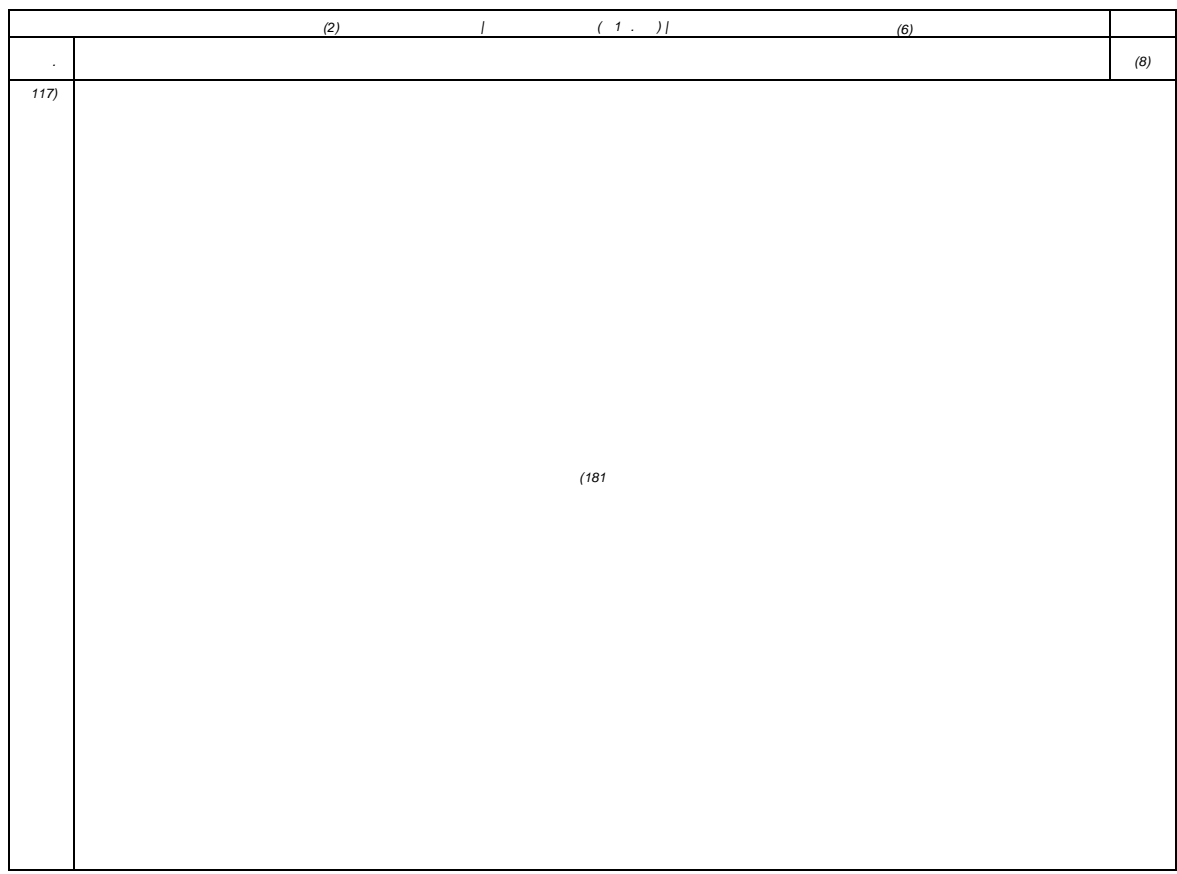

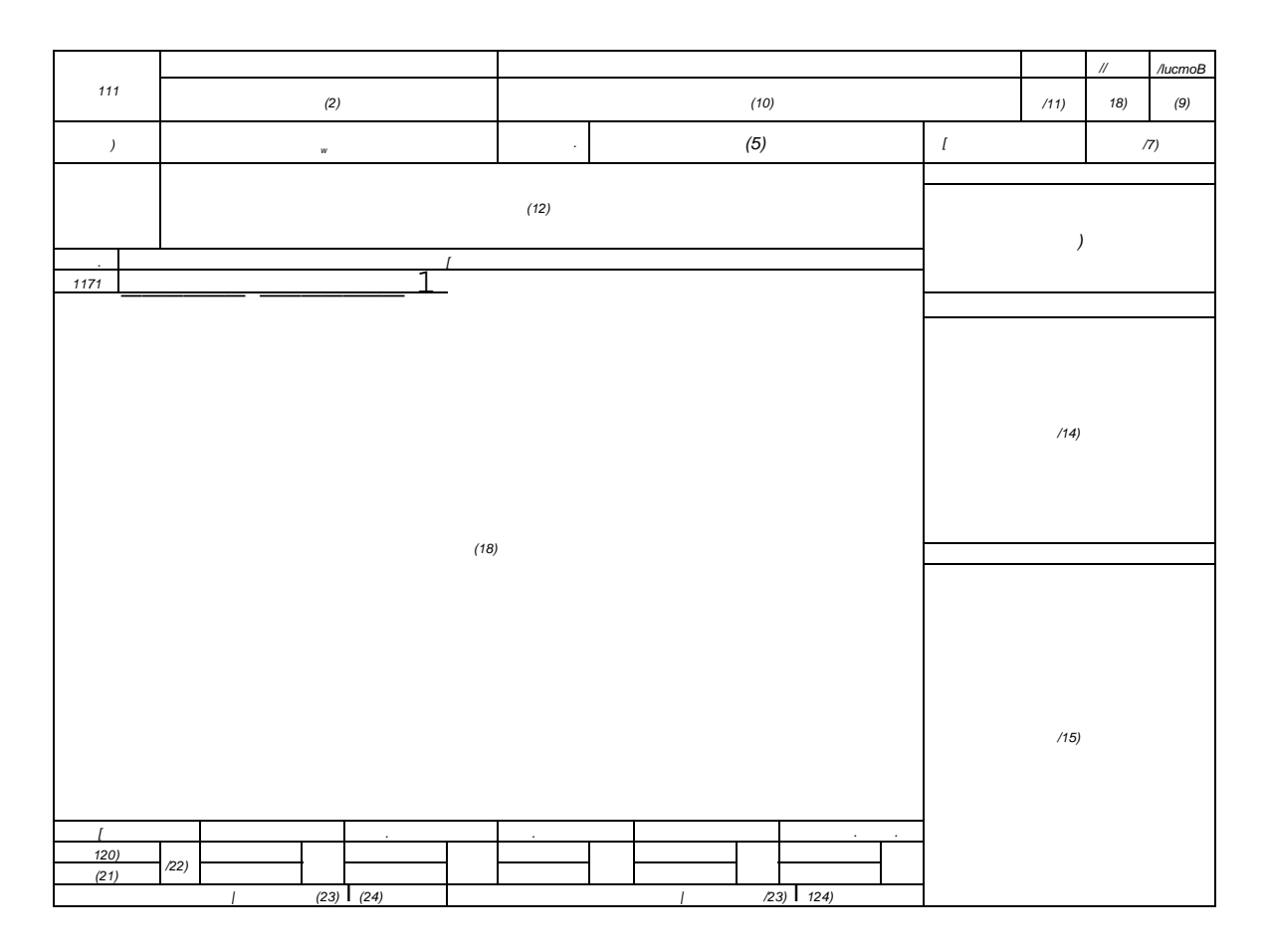

 $\overline{2}$ 

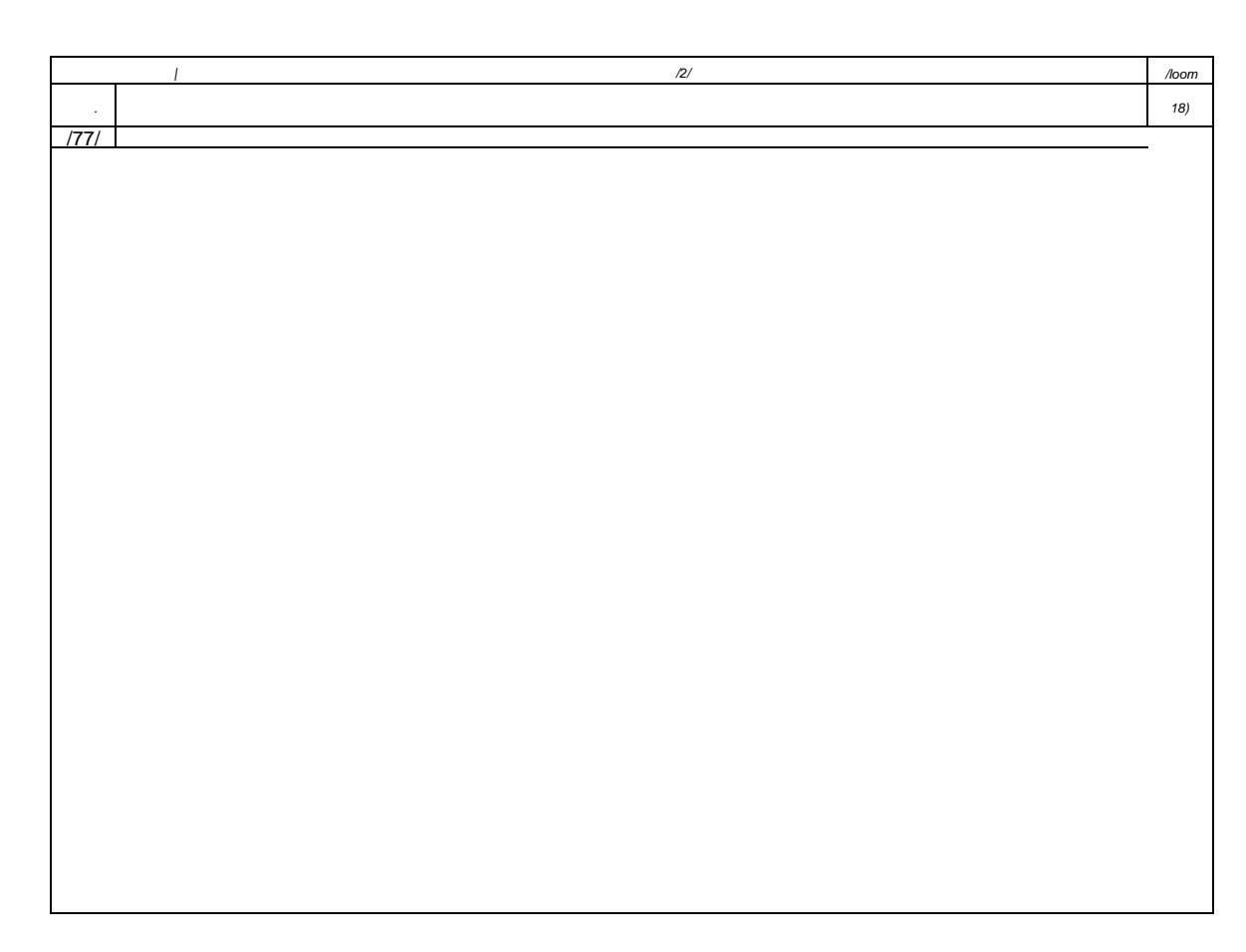

 $.2\phantom{0}$ 

 $.1 -$ 

 $\mathcal{L}^{\text{max}}_{\text{max}}$ 

 $.1.$ 

 $\frac{1}{2}$  $\overline{1}$  $\overline{\phantom{a}}$  $\overline{1}$  $\overline{\phantom{0}}$ ŀ,  $\mathcal{A}^{\text{max}}$  $\overline{2}$  $\frac{1}{2}$  $\mathbf{3}$  $\mathbb{Z}$  $\frac{1}{18}$ ,  $\alpha$  $\overline{a}$  $\overline{4}$  $\frac{1}{\alpha}$  $\overline{4}$  $\overline{4}$  $\sqrt{4}$  4 4  $\bar{\mathcal{A}}$  $\left( \begin{array}{c} 1 \end{array} \right)$  $\overline{a}$ 

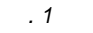

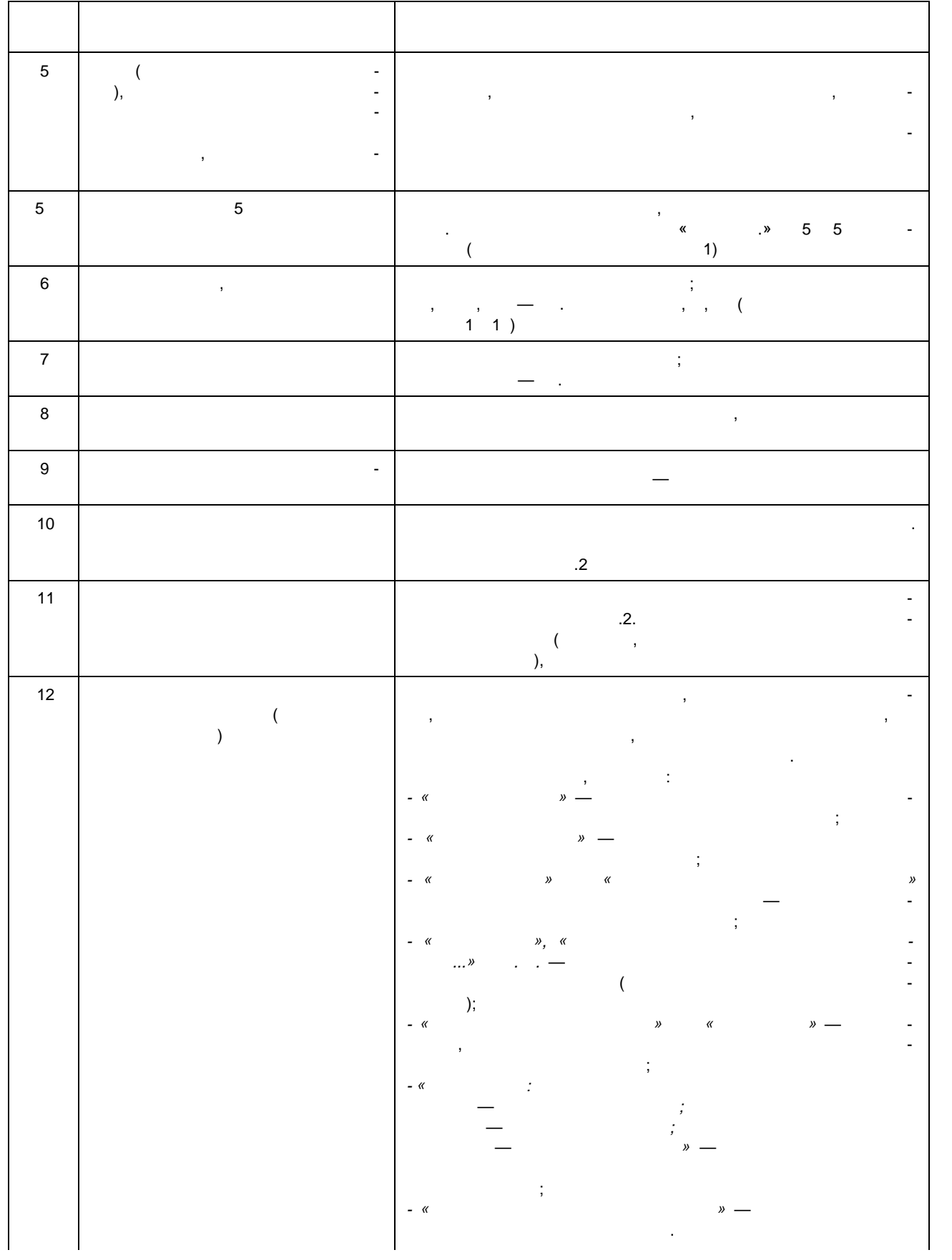

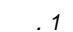

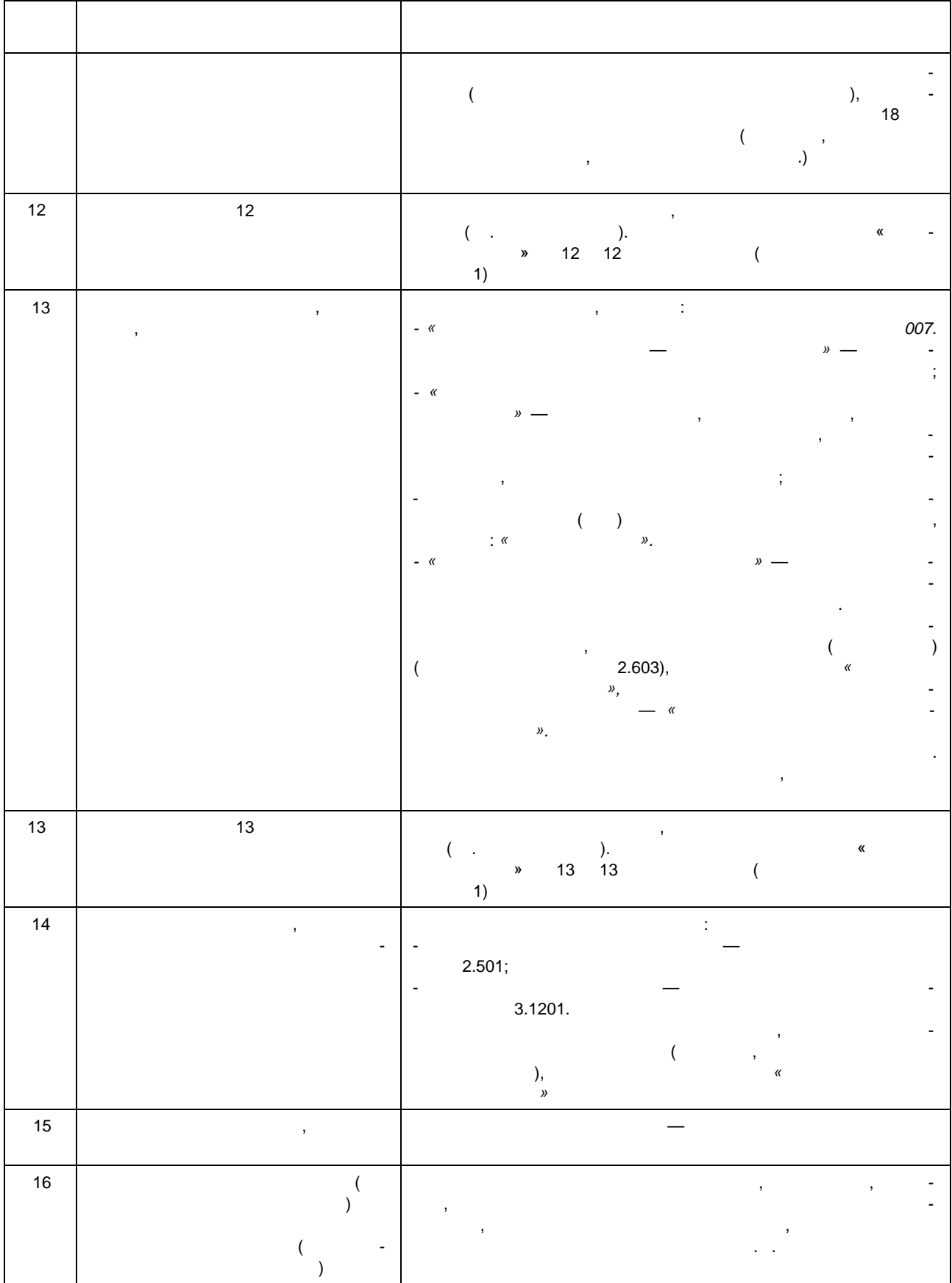

 $\cdot$  1  $17*$  $\overline{\phantom{a}}$  $\overline{\phantom{a}}$ l.  $\ddot{\phantom{0}}$  $\alpha$  ,  $\alpha$  ,  $\alpha$  ,  $\alpha$  ,  $\alpha$  $\frac{1}{2}$ 

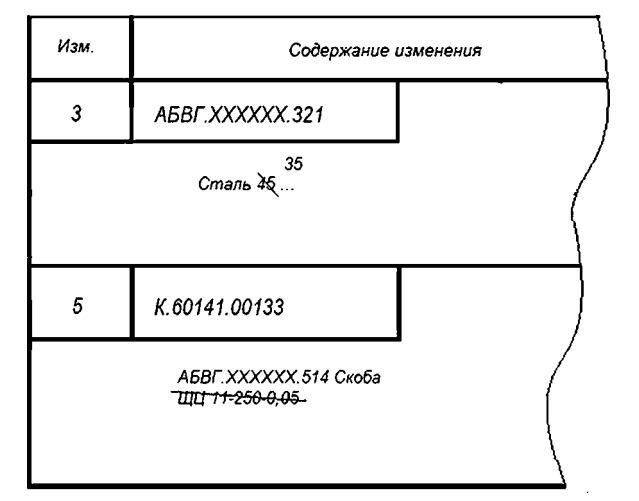

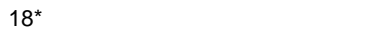

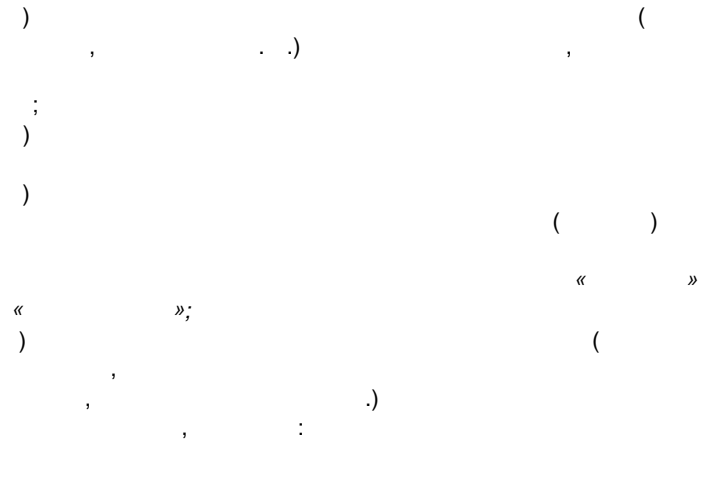

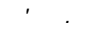

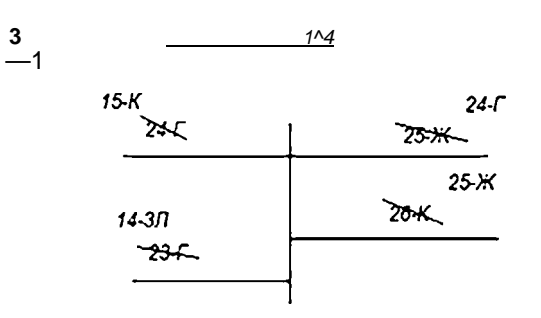

 $.1$ 

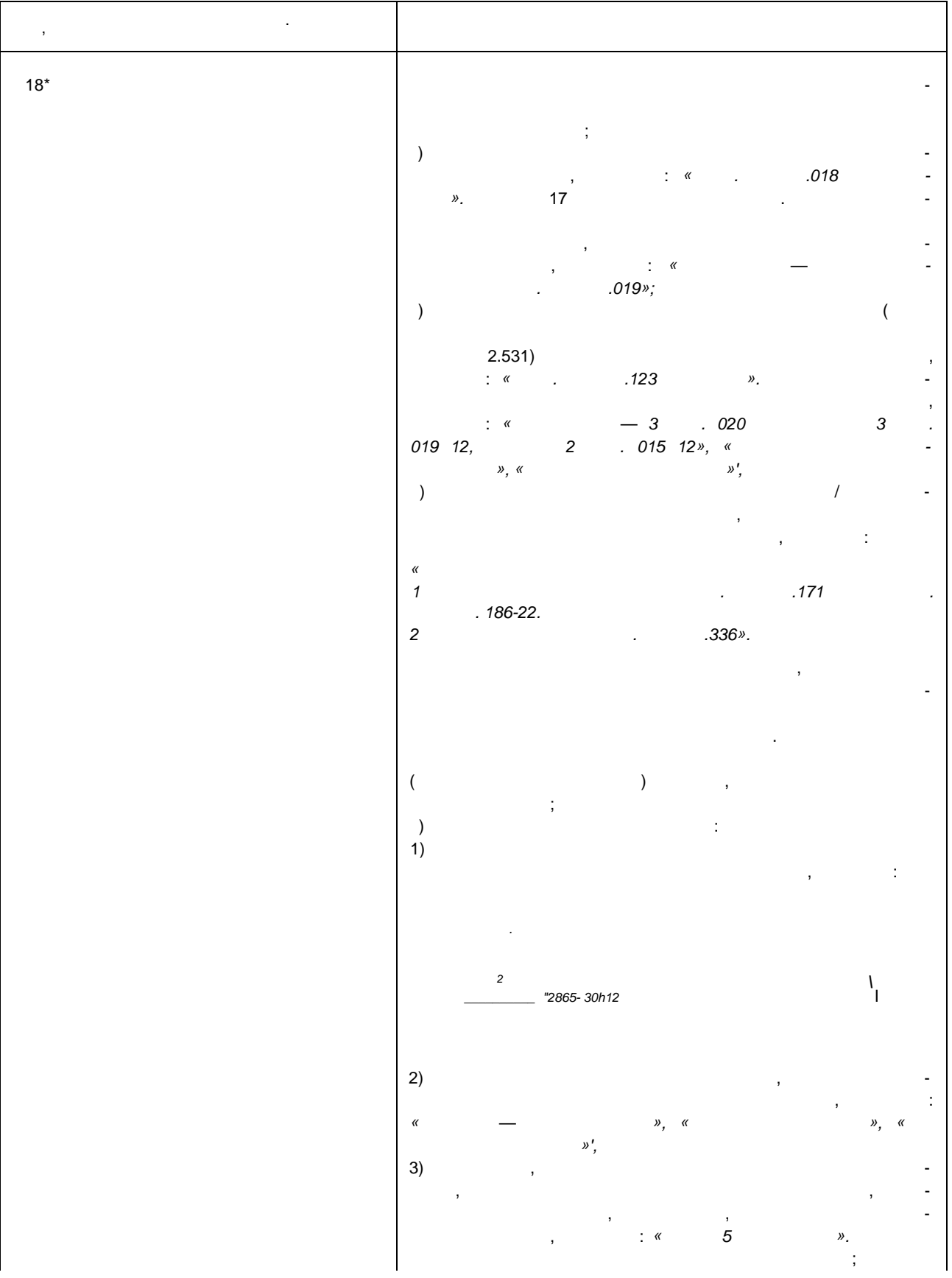

 $\overline{\phantom{a}}$ .

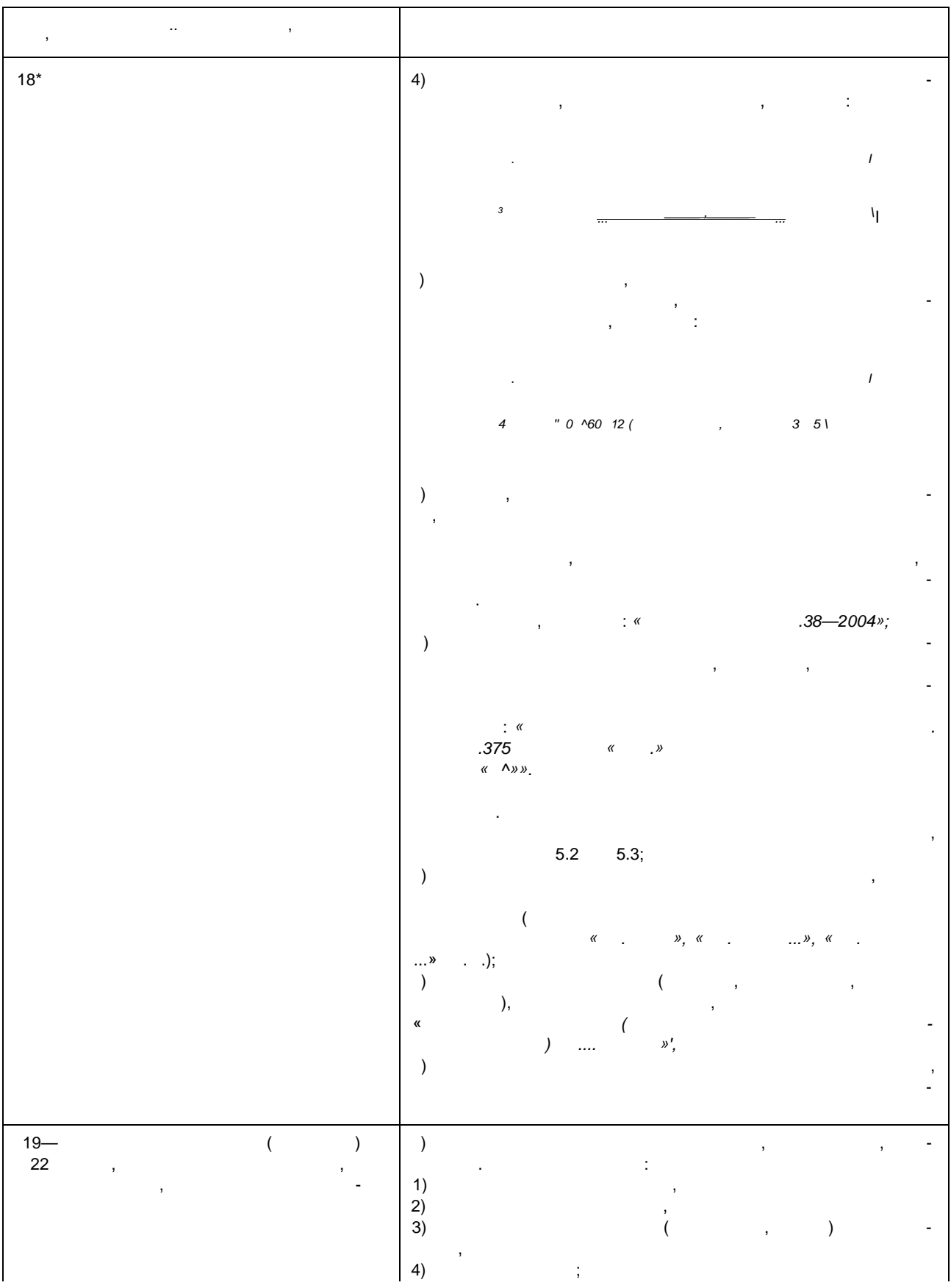

**ГОСТ Р 2.503—2023**

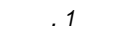

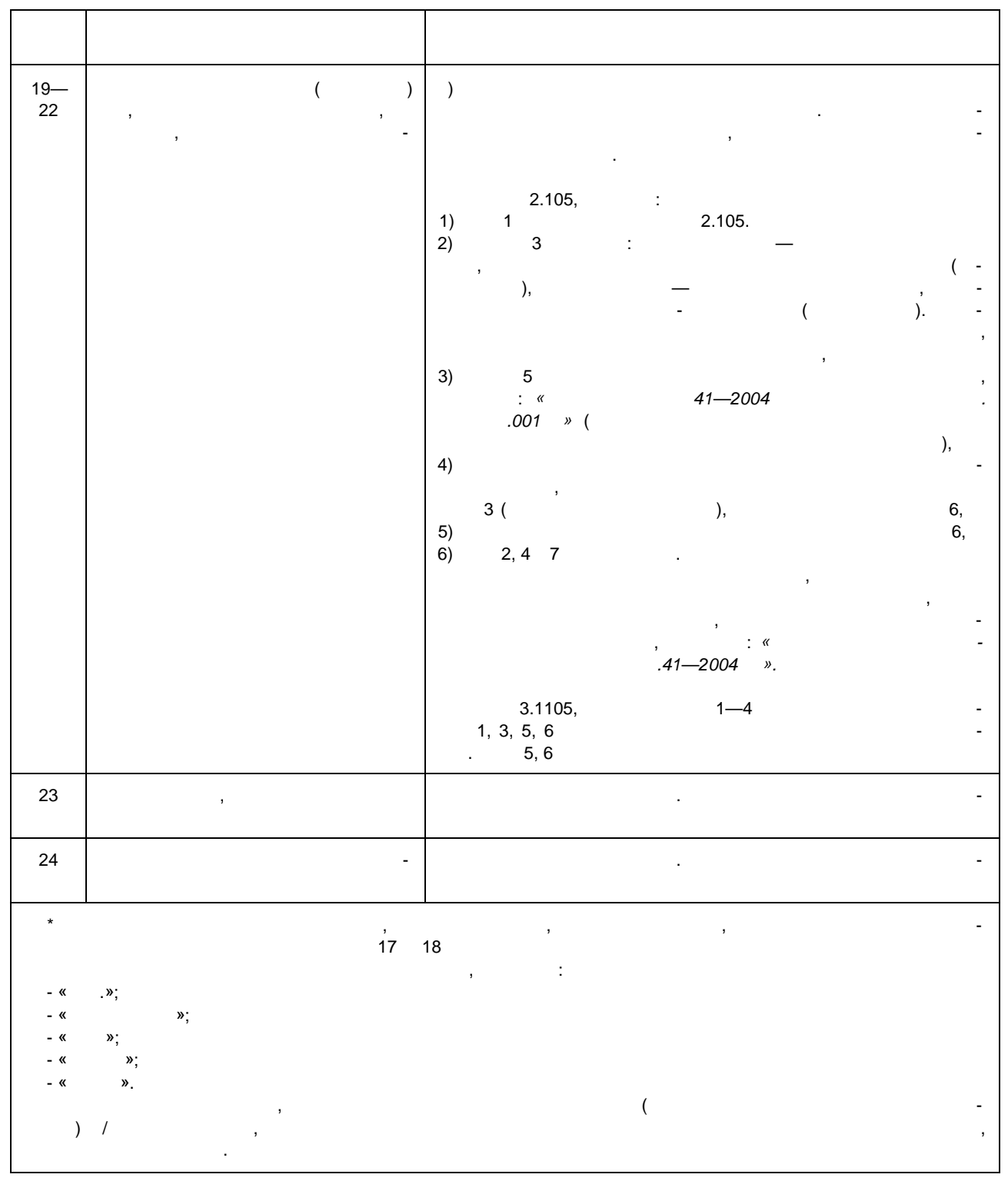

### **ГОСТ Р 2.503—2023**

 $.2 -$ 

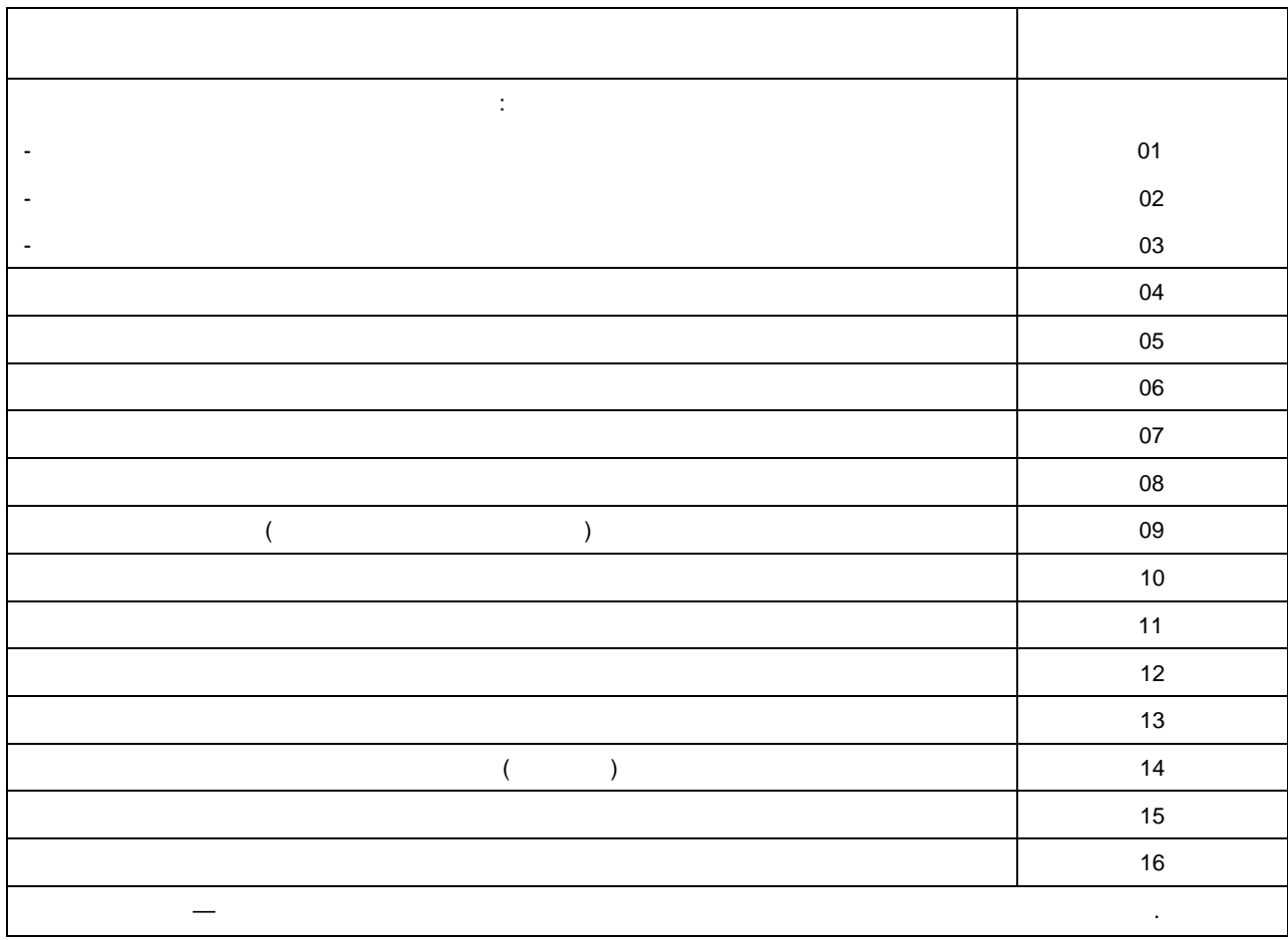

**(рекомендуемое)**

 $\mathbf{1}$   $\mathbf{3}$ .

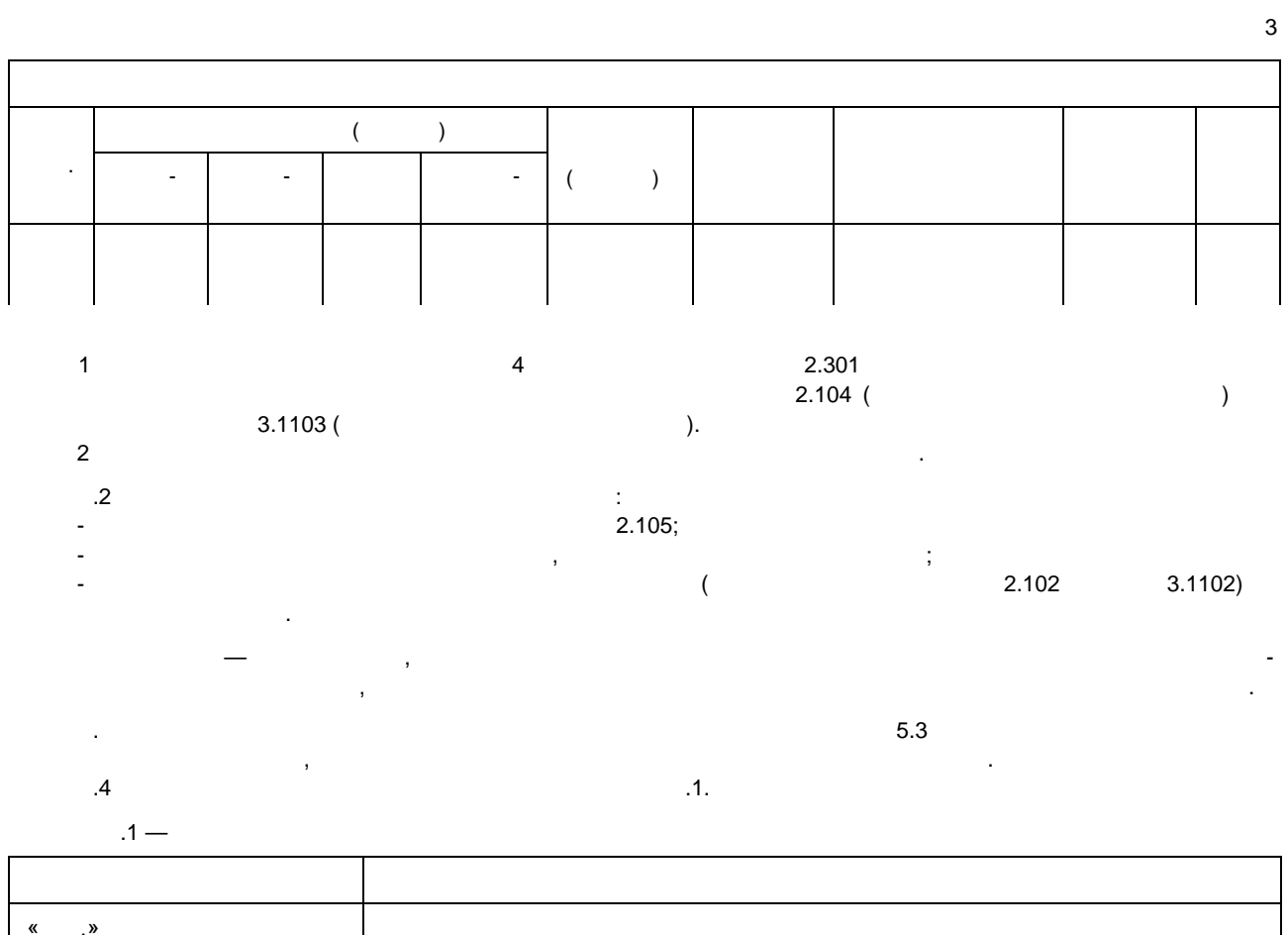

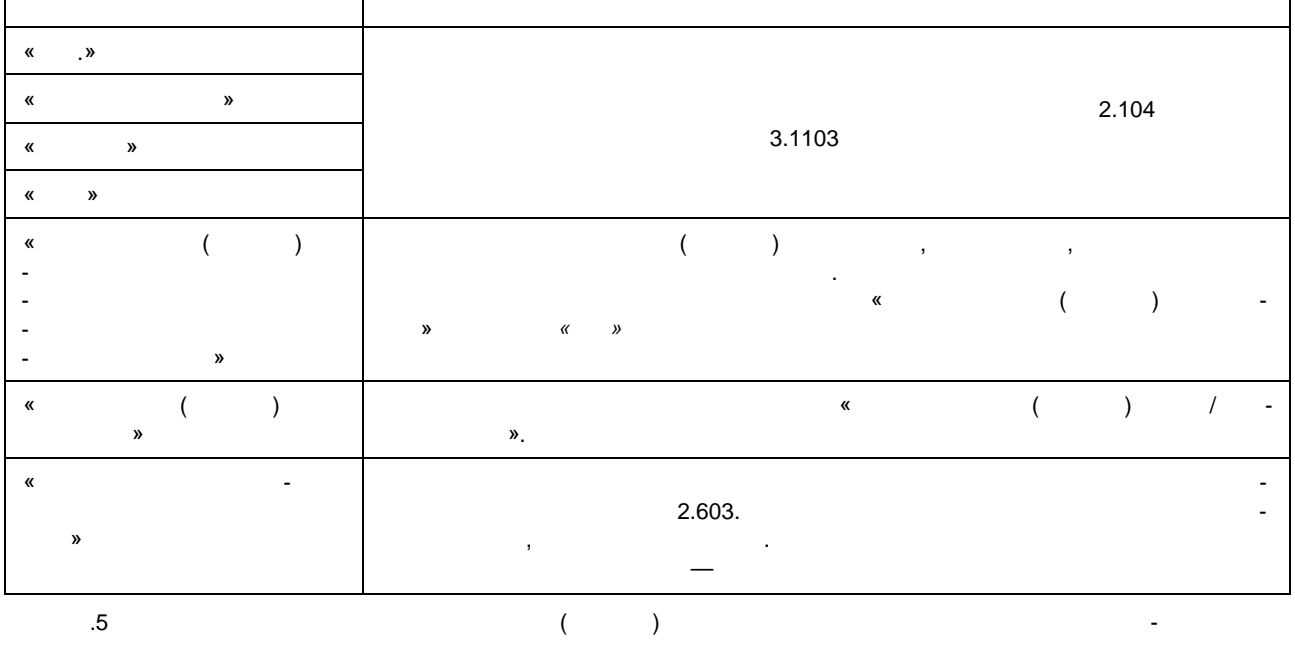

 $\mathbf{v}$ 

**(рекомендуемое)**

$$
\begin{array}{cccccccc}\n1 & & & & & \\
\end{array}
$$

 $\overline{4}$ 

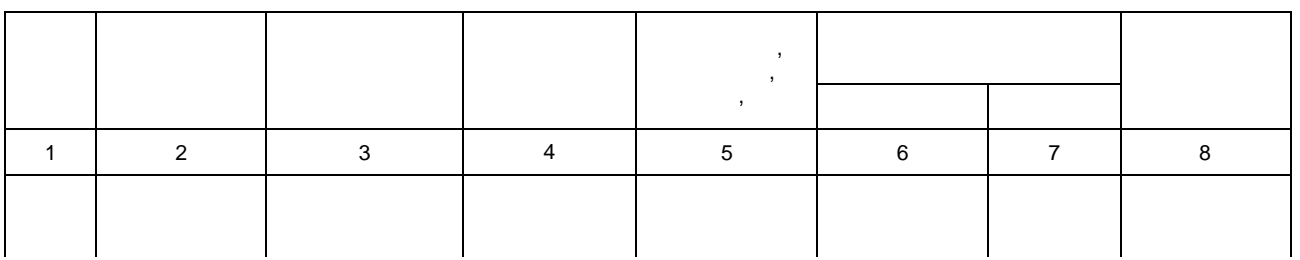

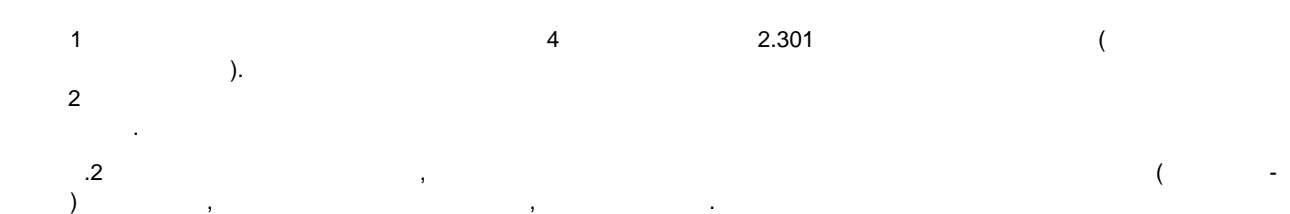

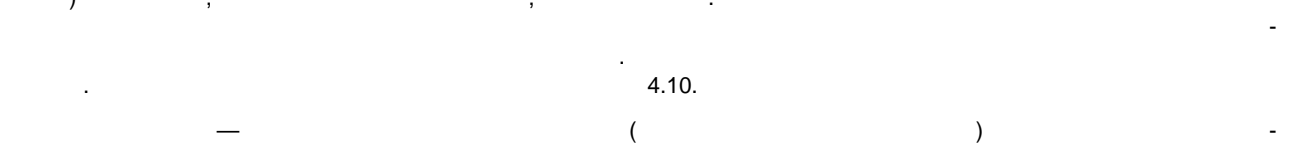

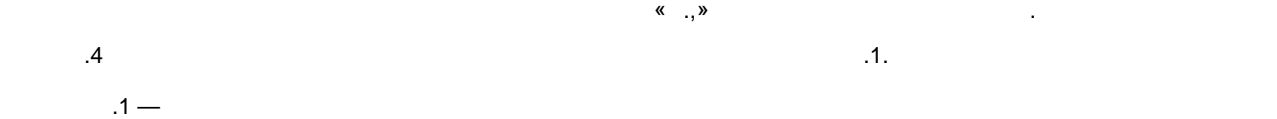

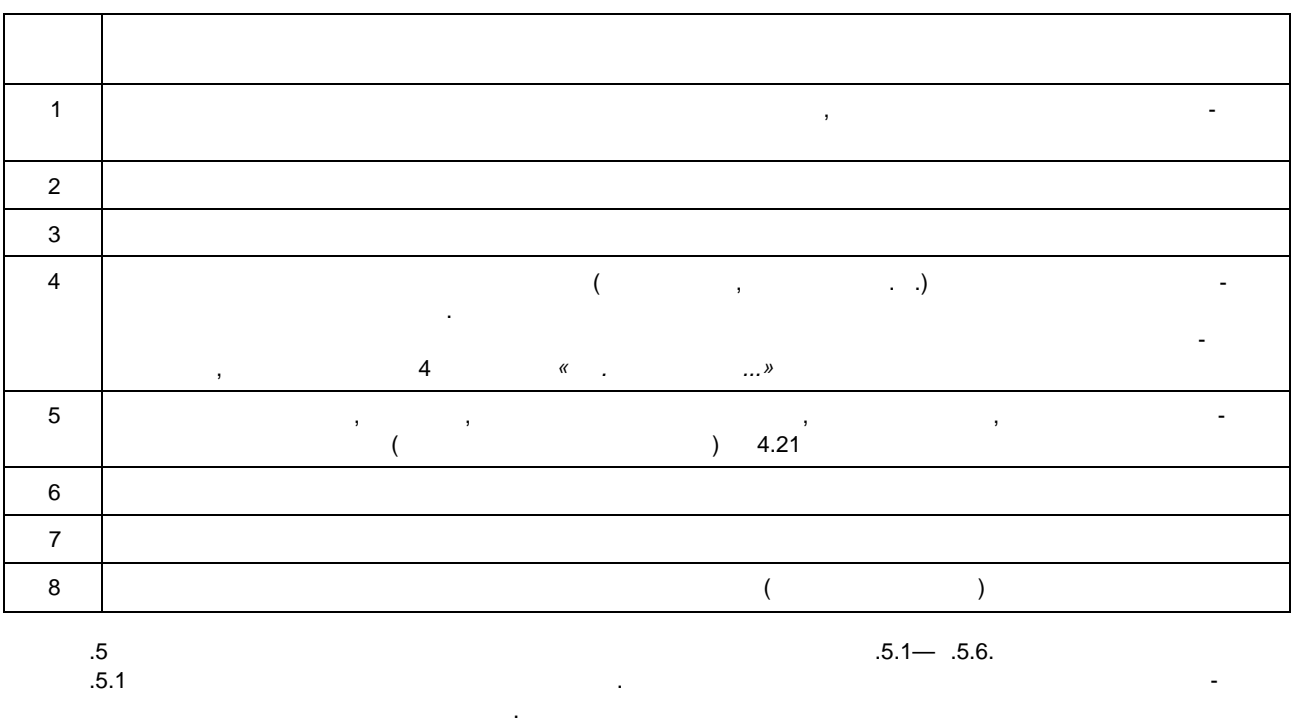

делие вести один журнал на несколько изделий.

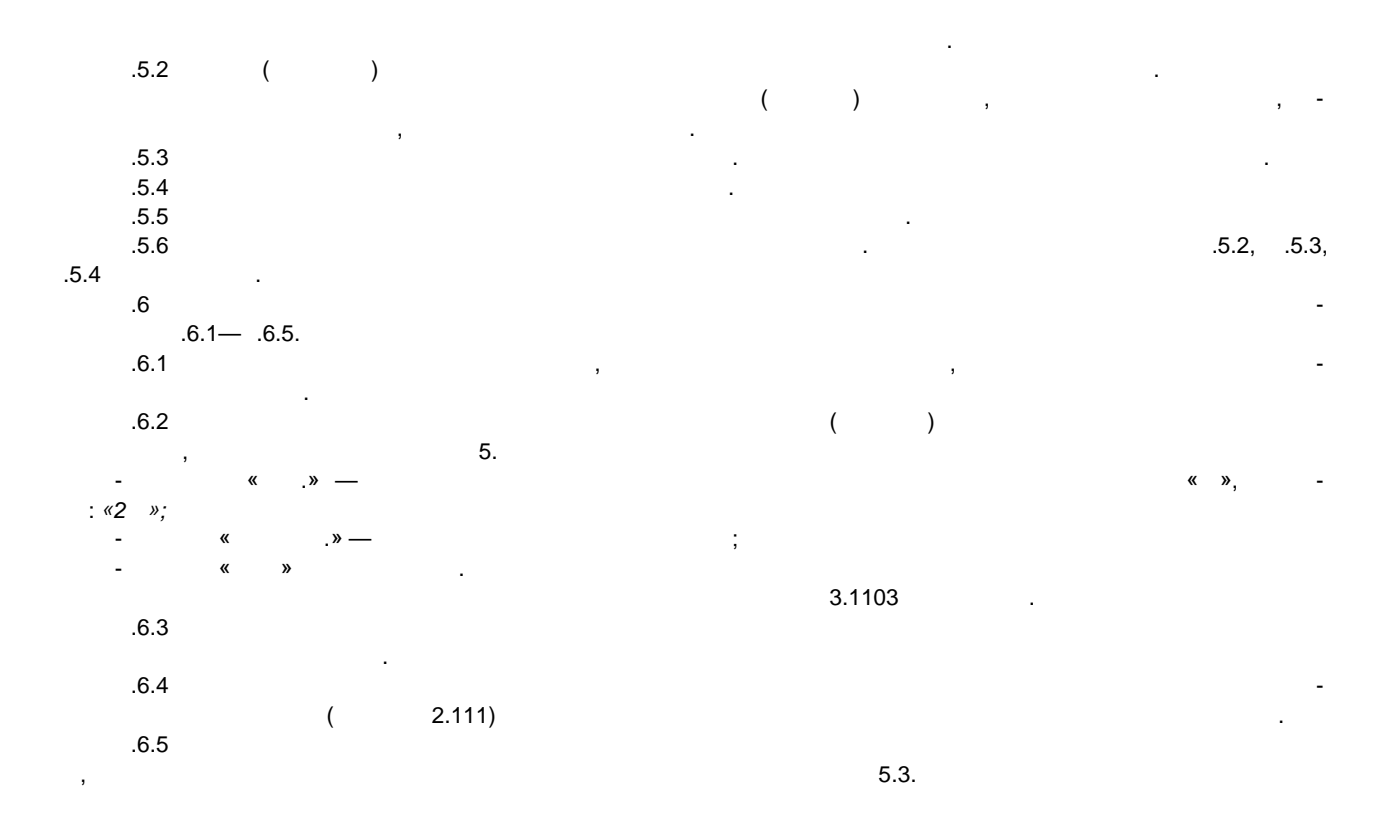

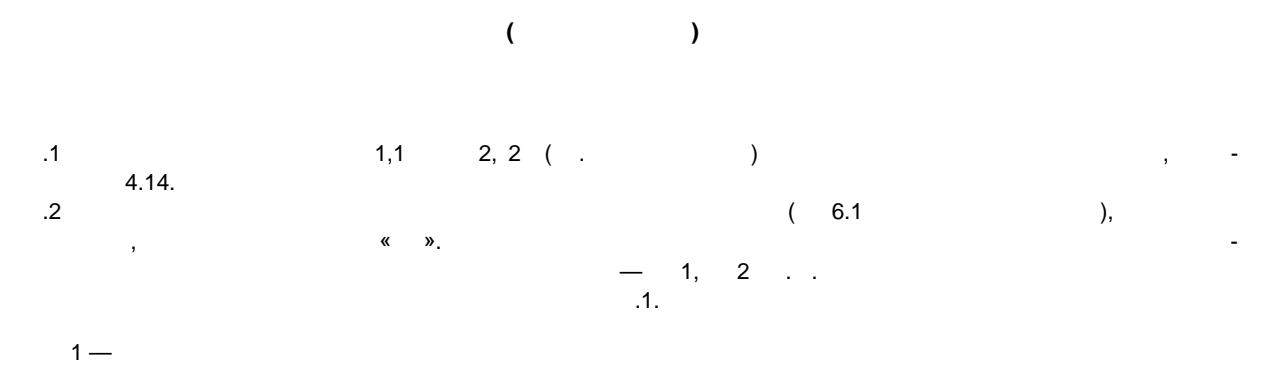

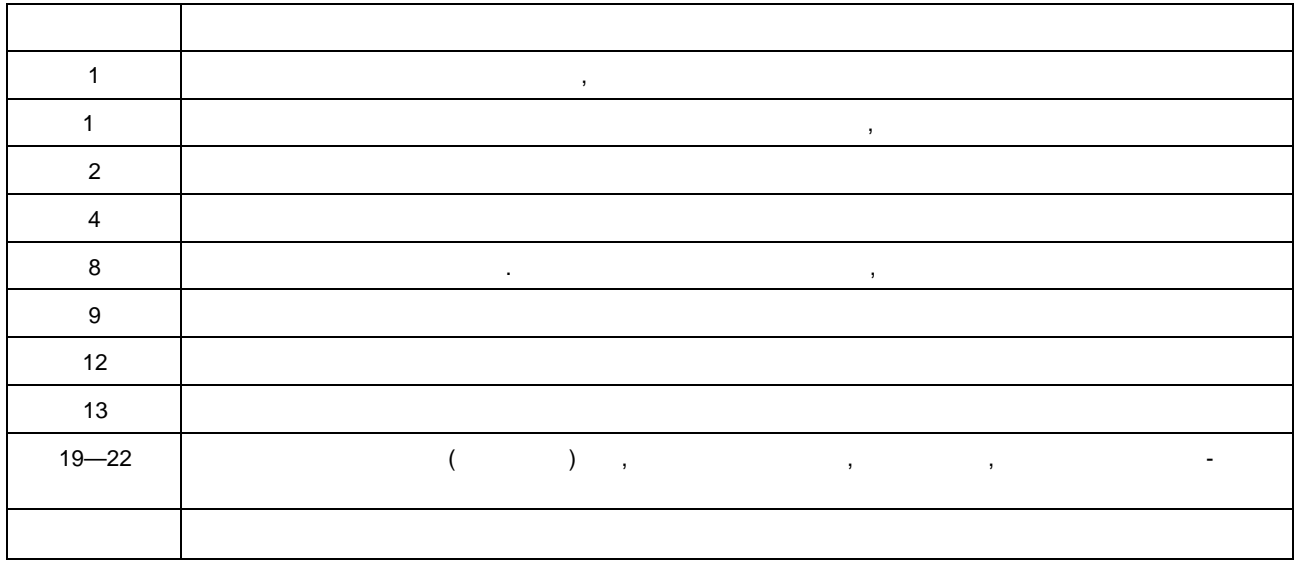

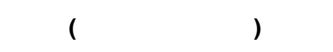

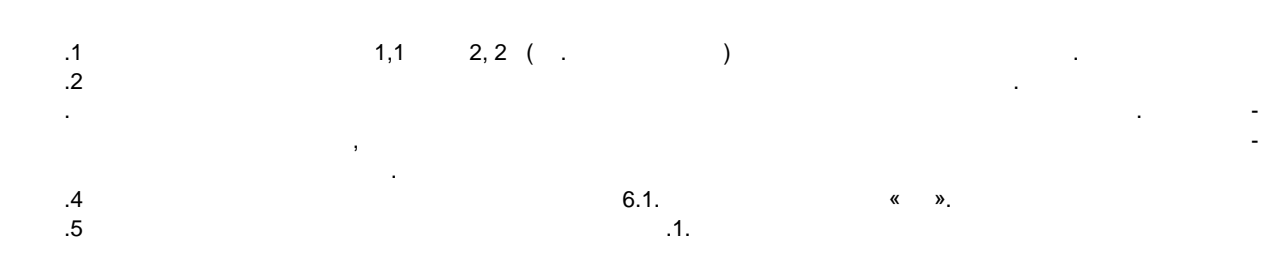

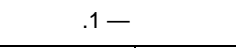

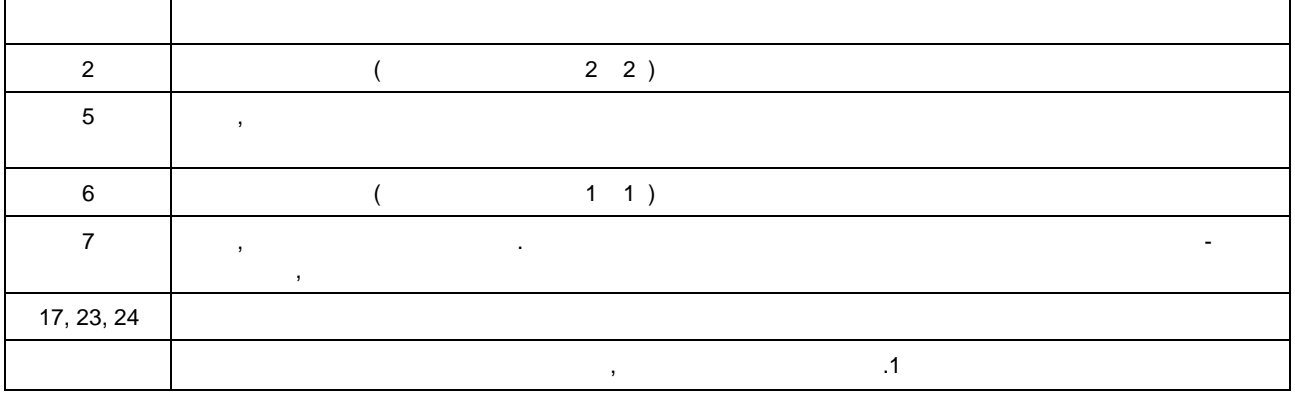

 $\overline{1}$ 7,  $\overline{\phantom{a}}$  $\bar{\phantom{a}}$  $\overline{c}$  $7\,$  (  $),$  $\,$  ,  $\,$  (  $\overline{a}$  $),$  $\ddot{ }$ 

 $\overline{\phantom{a}}$  $.6\,$ ,  $5.2$   $5.3$ .  $\overline{\mathcal{L}}$  $\alpha$  $.58-$ 2004  $\mathcal{P},$  $\overline{\phantom{a}}$ 

 $\overline{.8}$  $\cdot$  $.9$  $.10$ 

 $.11$ ,

 $\cdot$ 

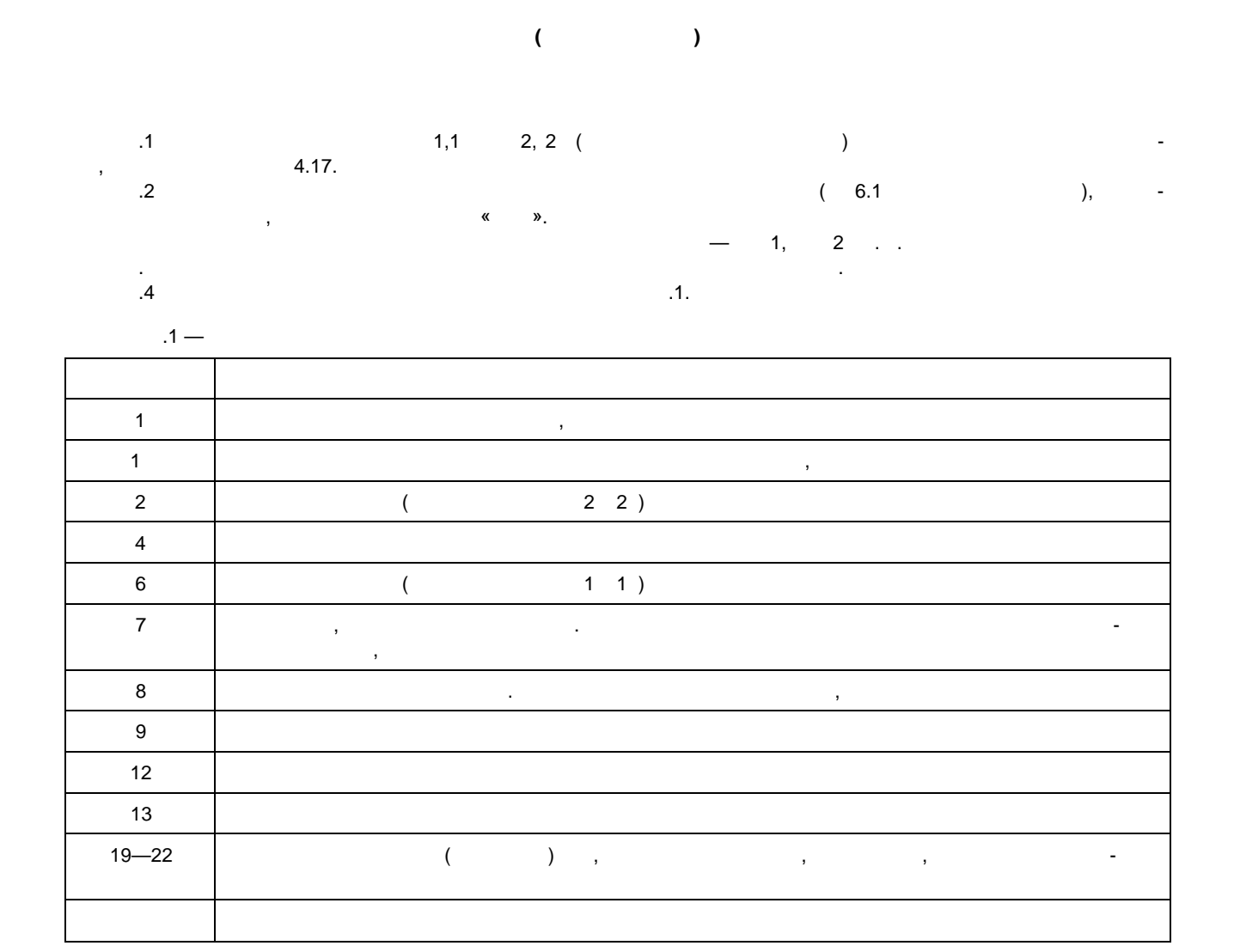

**(рекомендуемое)**

 $\frac{1}{1}$   $\frac{1}{2}$   $\frac{1}{2}$   $\frac{1}{6}$   $\frac{1}{1}$   $\frac{2}{1}$   $\frac{2}{6}$   $\frac{1}{1}$   $\frac{2}{1}$   $\frac{2}{1}$   $\frac{1}{1}$   $\frac{2}{1}$   $\frac{2}{1}$   $\frac{2}{1}$   $\frac{2}{1}$   $\frac{2}{1}$   $\frac{2}{1}$   $\frac{2}{1}$   $\frac{2}{1}$   $\frac{2}{1}$   $\frac{2}{1}$   $\frac{2}{1}$  Ж.2 Обозначение ПР присваивается в соответствии с 6.1 с добавлением кода «ПР». Ж.З Правила заполнения граф ПР приведены в таблице Ж.1.

 $1 -$ 

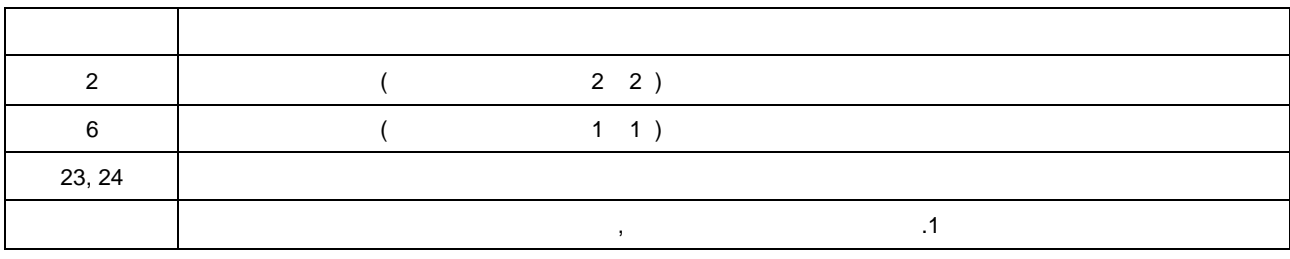

 $\mathcal{A}$ ников изменяемых документов или выпуска новых документов, то организации — держателю подлинников вместе с ПР организация — держатель копий высылает указанные документы в виде проектов документов.  $K_{\rm 5}$  организация — держатель полученные полученные полученные полученные полученные полученные полученные полученные полученные полученные полученные полученные полученные полученные полученные полученные полученные  $K=$  00 kg/s  $\sim$  00 kg/s  $\sim$  30 kg/s  $\sim$  30 kg/s  $\sim$  30 kg/s  $\sim$  30 kg/s  $\sim$  0.1 kg/s  $\sim$  0.1 kg/s  $\sim$  0.1 kg/s  $\sim$  0.1 kg/s  $\sim$  0.1 kg/s  $\sim$  0.1 kg/s  $\sim$  0.1 kg/s  $\sim$  0.1 kg/s  $\sim$  0.1 kg/s  $\sim$  0.1 kg/s  $\sim$ ные приняты ПР, либо отклонить ПР, либо принять ПР (полностью или частично) с островании с одновременно или ча<br>В приняты ПР (полностью или частично) с оставляются выпуском ИИ. Результатов отклонить ПР (полностью или части тат рассмотрения ПР направляется организации держателя (в случае выпуска Ии).<br>При представляется организации держателя (в случае выпуска ИИ).  $\overline{J}$  организация — держатель копии при отклонении ПР в случае использования предлагаемых изменений предлагаемых изменений при отклонении ПР в случае использования при отклонений при отклонений предлагаемых изменений

 $\overline{7}$   $\overline{7}$ 

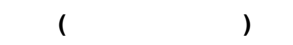

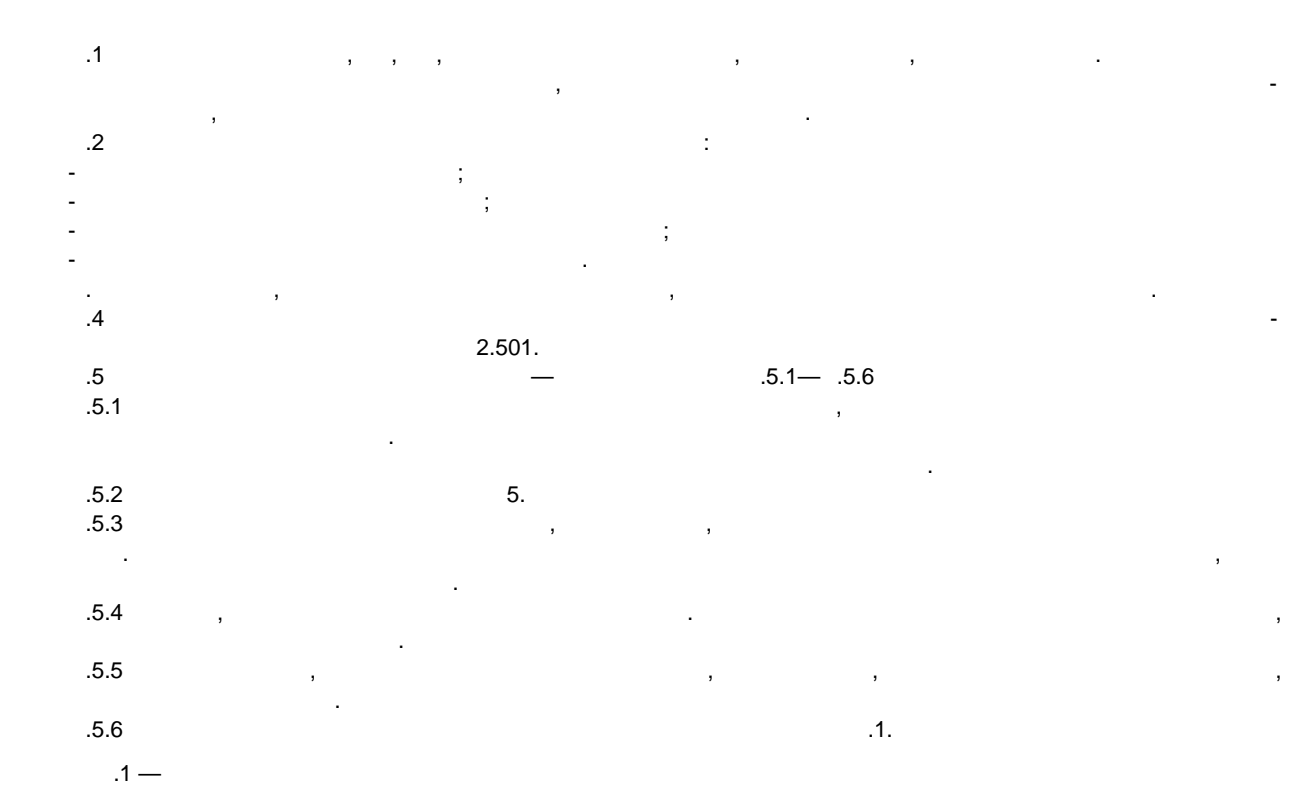

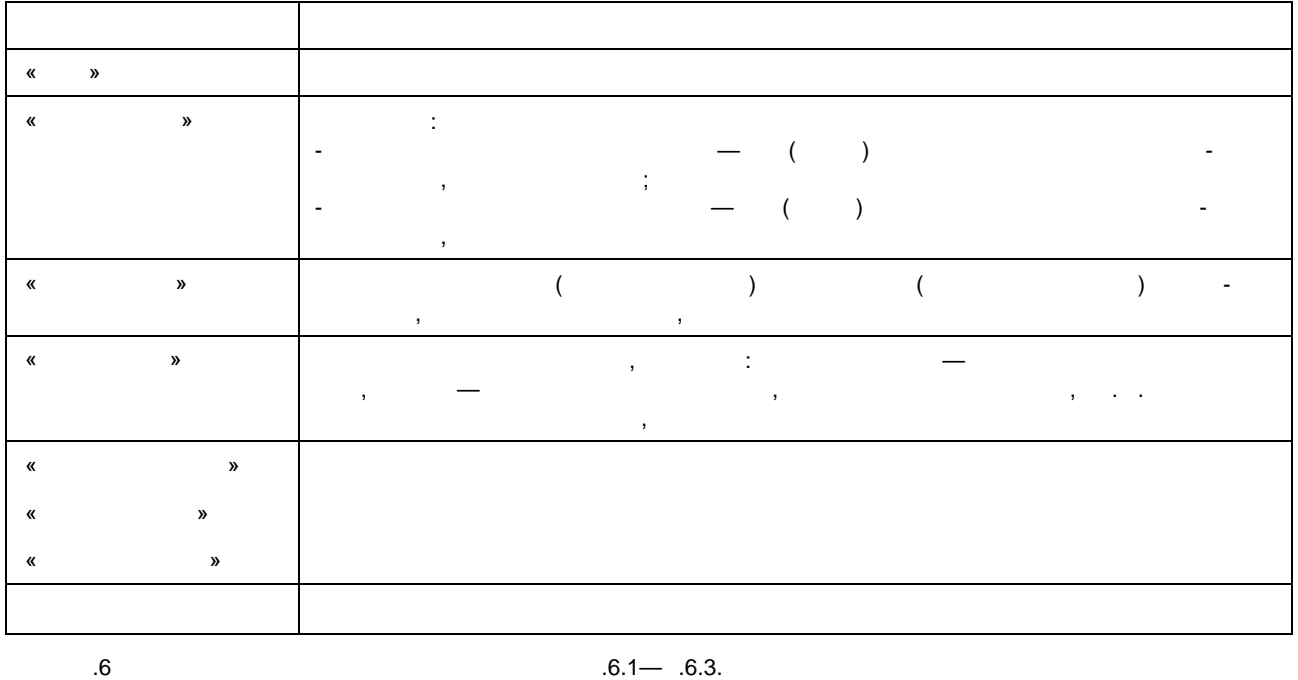

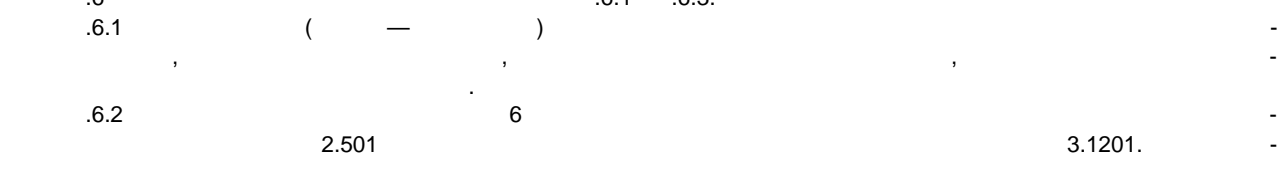

данным автоматизированной системы.

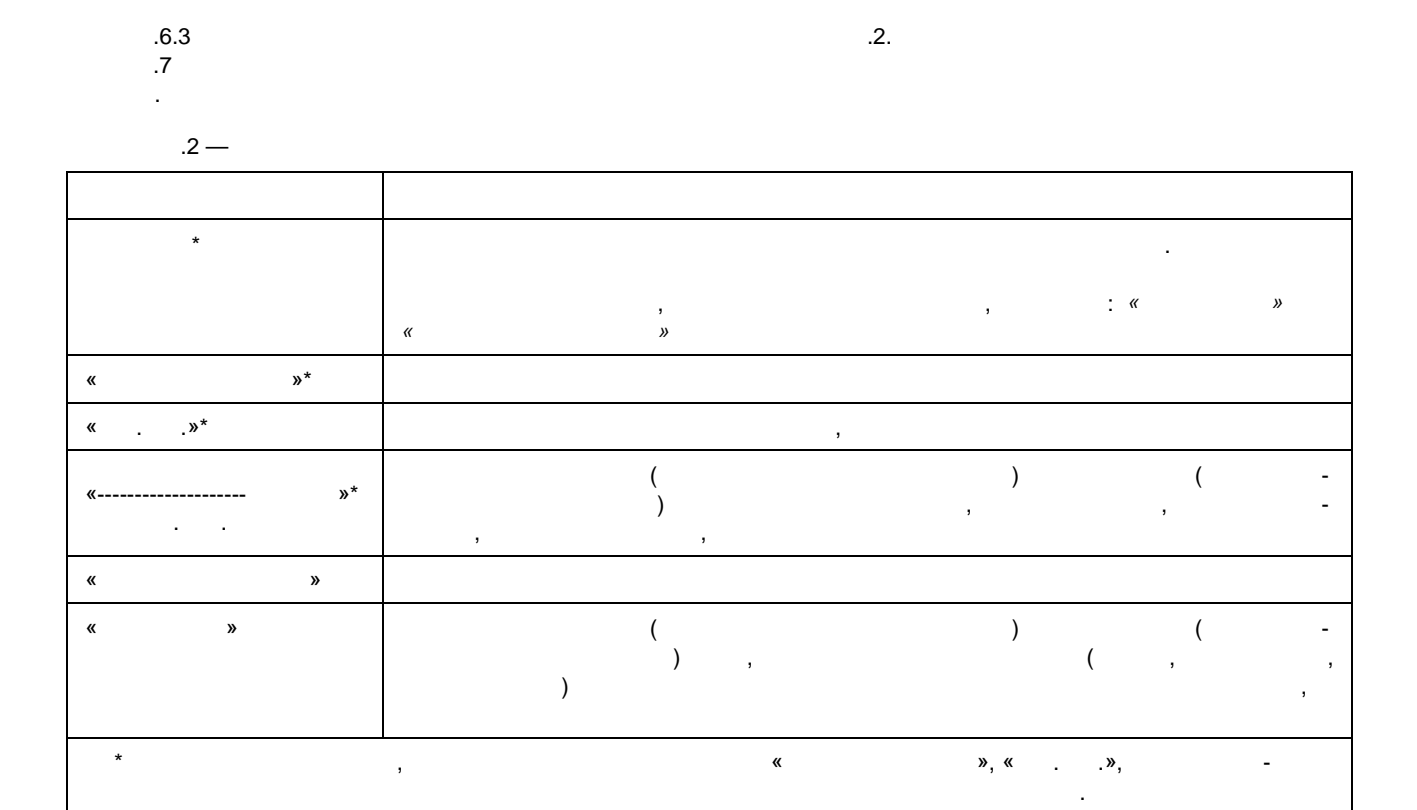

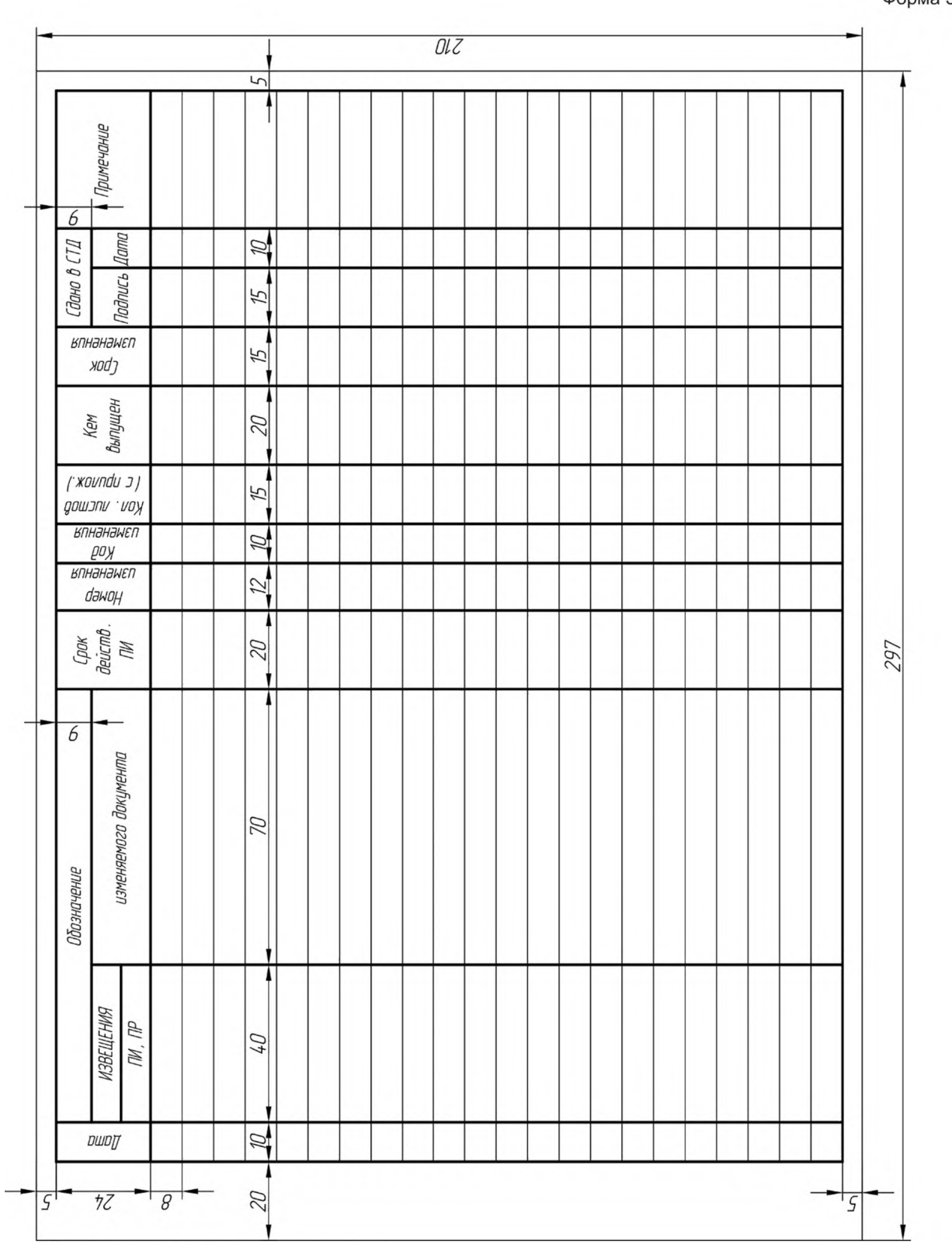

 $\overline{\phantom{a}}$ 

Форма 5

 $\mathcal{L}_{\text{max}}$ 

 $\frac{1}{2}$  ,  $\frac{1}{2}$ 

 $6\phantom{a}$ 

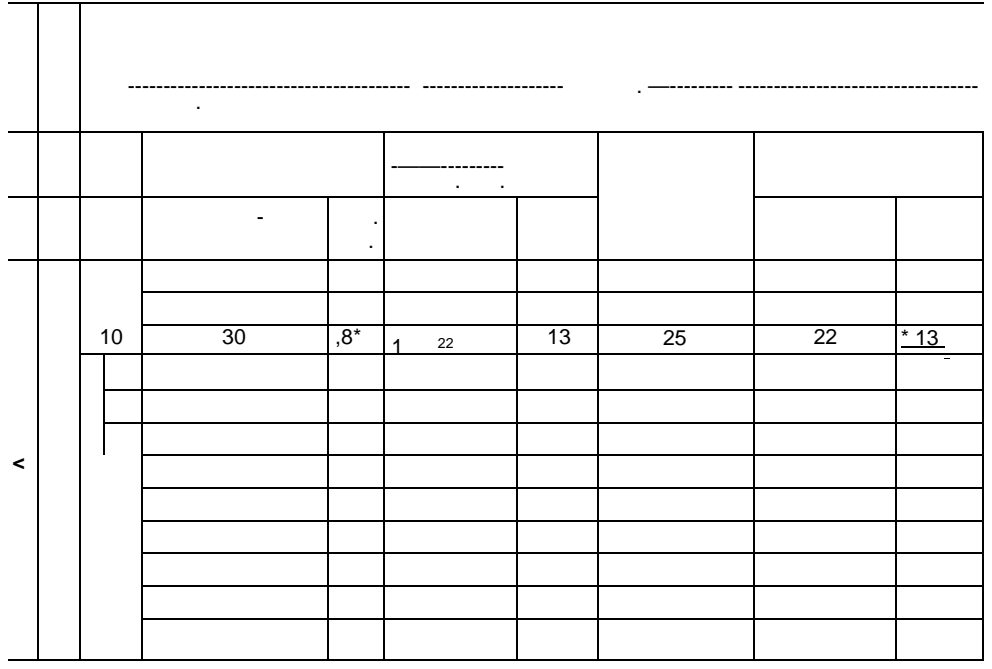

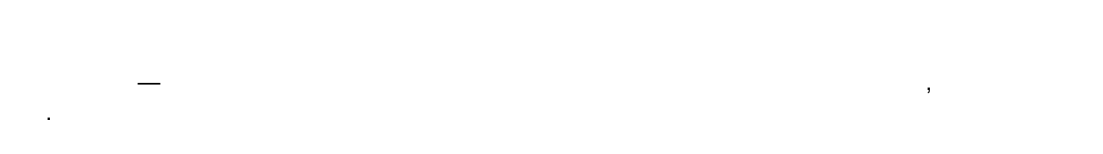

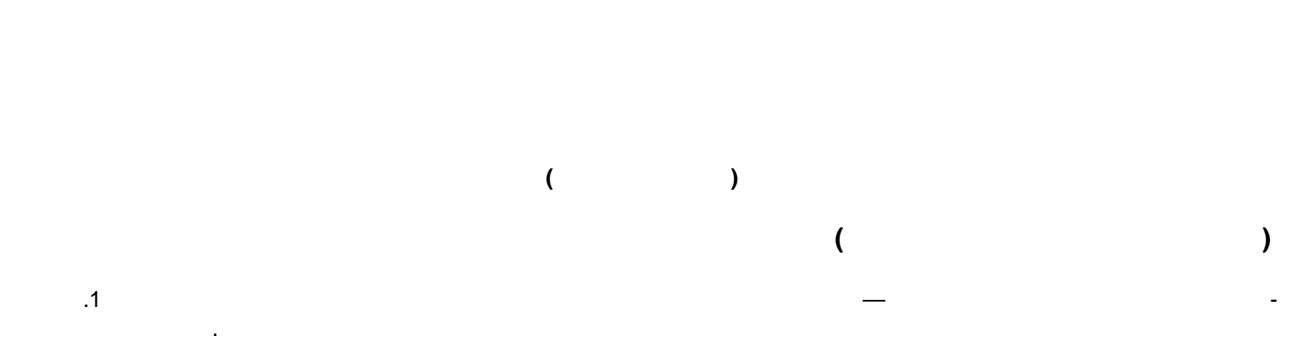

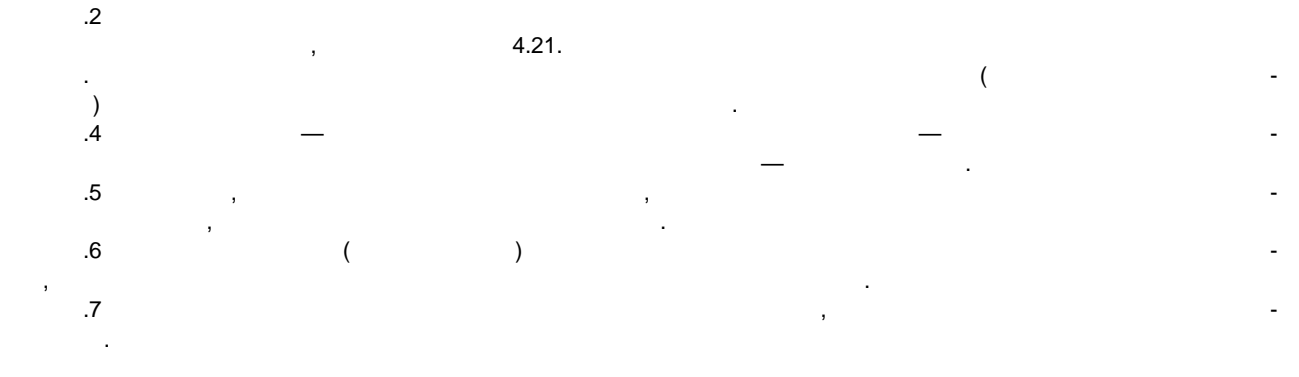

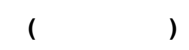

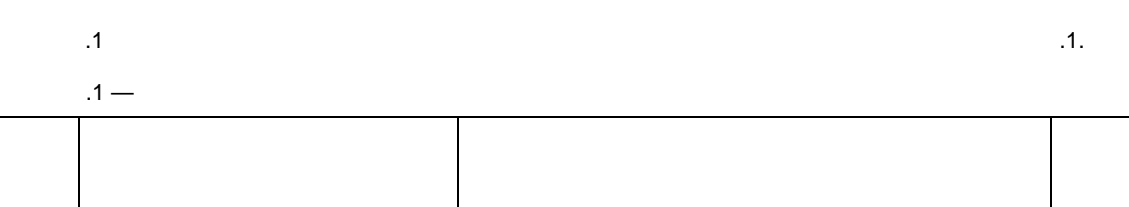

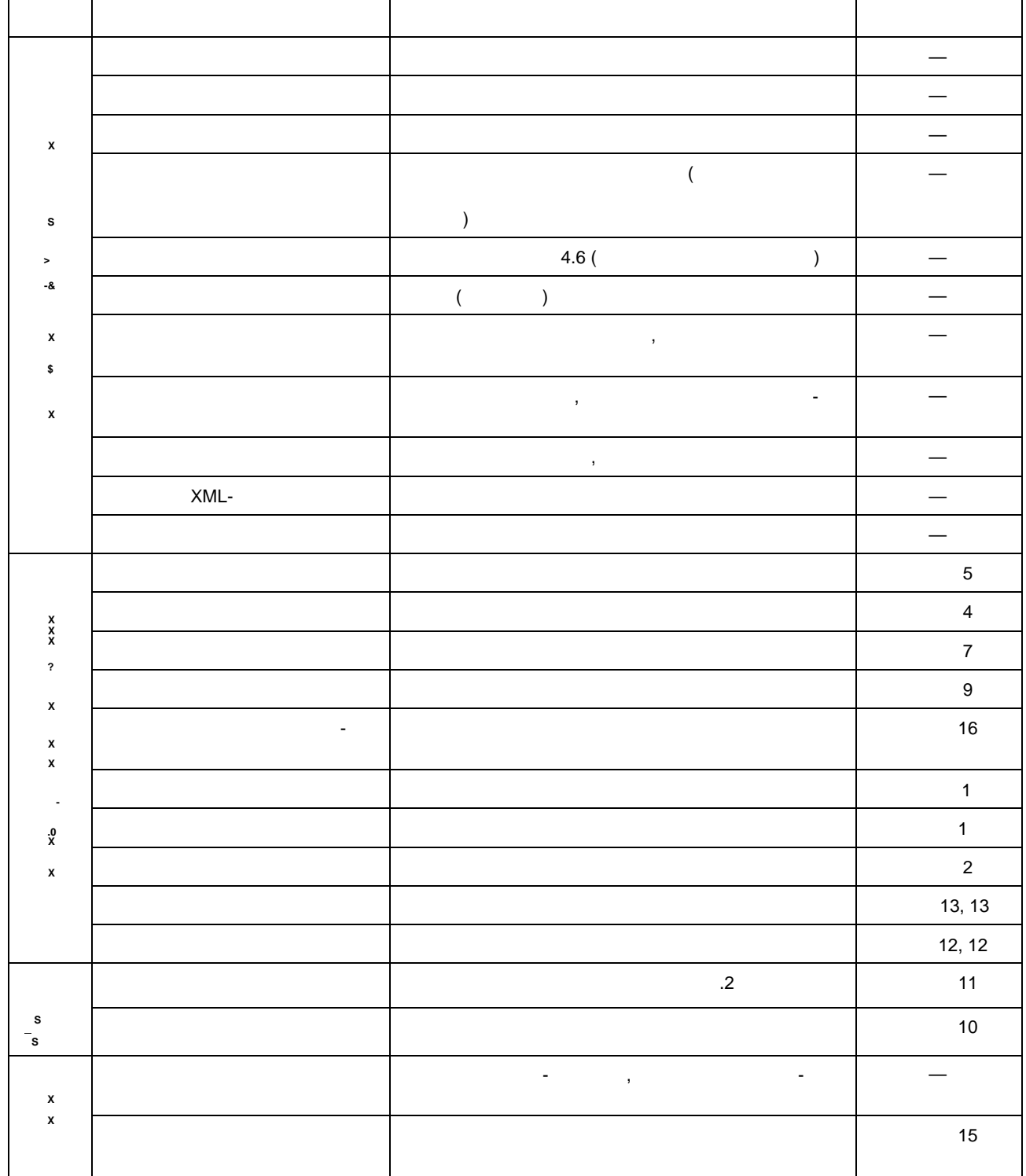

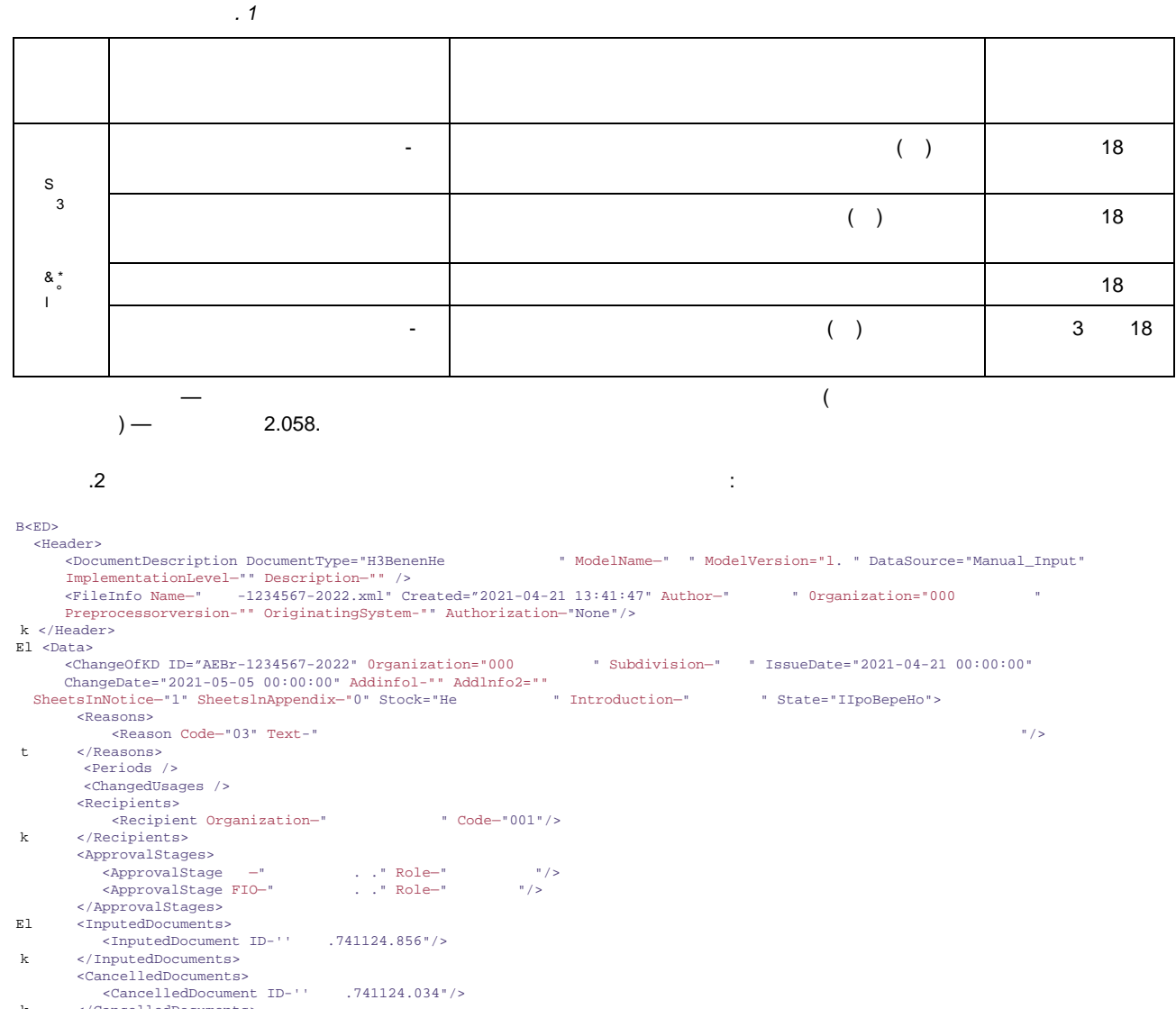

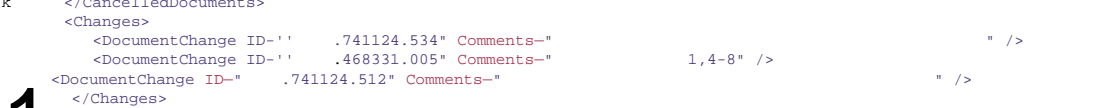

 $\frac{2}{\sqrt{\text{Data}}}$ </ChangeOfKD>

 $\rm k/\,ED\!>$ 

Ключевые слова: внесение изменений, извещение об изменении, предварительное извещение об изменении, предложение об изменении, конструкторская документация, технологическая документация

#### обельно по постановки по постановки по постановки по постановки по постановки по постановки по постановки по от<br>Обеспечение по постановки по постановки по постановки по постановки по постановки по постановки по постановки

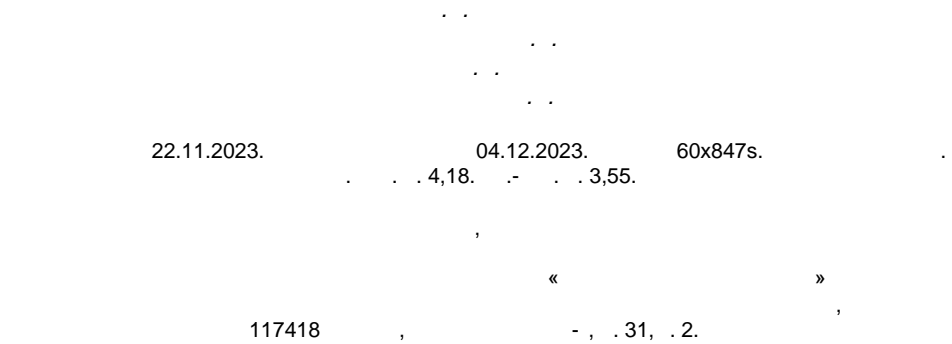

www.gostinfo.ru info@gostinfo.ru